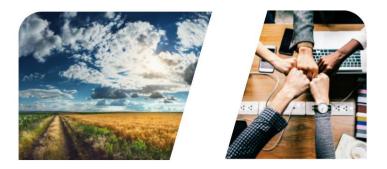

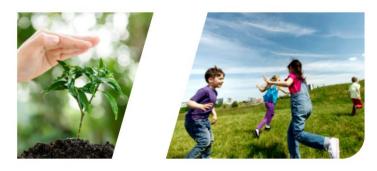

# **NTERREG**

# INTERREG+ IT System PROJECT REPORT

for

Interreg V-A Hungary-Croatia Co-operation Programme 2014-2020.

**User Manual – Front Office** 

v1.1.0

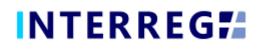

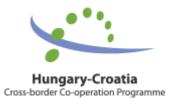

#### **Version History**

| Date       | Version | Description                                                            |
|------------|---------|------------------------------------------------------------------------|
| 2021.01.15 | 1.0.0   | First version for INTERREG+ Project Report                             |
| 2021.05.05 | 1.1.0   | Updated version (Transfer from LB tab) for<br>INTERREG+ Project Report |

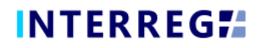

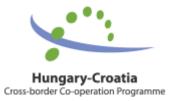

### **Table of Contents**

| 1.  | _      | DUCTION                             |
|-----|--------|-------------------------------------|
| 1.1 | Puri   | POSE OF THE DOCUMENT4               |
| 1.2 | Wнс    | IS THIS DOCUMENT FOR4               |
| 1.3 | Acci   | ESS MANAGEMENT4                     |
| 1.4 | USER   | R ACCOUNT4                          |
| 2.  | GENER  | AL REMARKS                          |
| 2.1 | THE    | PROJECT REPORT MAIN MENU AND HEADER |
| 2.2 | THE    | ACTION' BUTTONS                     |
| 2.3 | The    | FUNCTION' BUTTONS7                  |
| 3.  | PROJE  | CT REPORT                           |
| 3.1 | REC    | ORDING A NEW PROJECT REPORT         |
| 3   | .1.1   | Creating a New Project Report9      |
| 3   | .1.2   | Main data9                          |
| 3   | .1.3   | Achievements10                      |
| 3   | .1.4   | Activities11                        |
| 3   | .1.5   | Indicators                          |
| 3   | .1.6   | Information & Publicity15           |
| 3   | .1.7   | BRs in PR                           |
| 3   | .1.8   | Financial Progress                  |
| 3   | .1.9   | Sources of Funding Progress         |
| 3   | .1.10  | Payments                            |
| 3   | .1.11  | Transfer from LB                    |
| 3   | .1.12  | Documents                           |
| 3   | .1.13  | History                             |
| 3   | .1.14  | Completion                          |
| 3.2 | SUBN   | AISSION AND COMPLETION              |
| 4.  | VIEWIN | NG THE PROJECT AND PROJECT PART 25  |
| 5.  | INTERF | REG+ TECHNICAL SUPPORT              |

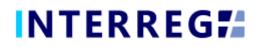

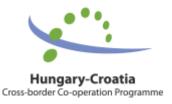

## 1. INTRODUCTION

#### 1.1 PURPOSE OF THE DOCUMENT

The purpose of this document is to assist the Lead Beneficiaries of the Interreg V-A Hungary-Croatia Cross-Border Cooperation Programme 2014-2020 with the use of the INTERREG+ IT system.

The document presents the steps and rules of submission in a process-oriented illustration.

#### 1.2 Who is this document for

This document is intended for the users of the Lead Beneficiary organisations who are required to report and have reporting and signing authority as set forth in the Project.

#### 1.3 ACCESS MANAGEMENT

The users can access the INTERREG+ IT system in order to manage the Project Reports of the Project at the link provided here: <u>https://huhr.interregplus.eu</u>.

#### 1.4 USER ACCOUNT

The User profiles in the INTERREG+ IT system are managed in so-called User accounts, where each User have their roles assigned, which determines what the User can do in the system and what modules they can use. A Front office User may have only one or several projects / project parts assigned to them, where they can manage tasks related to Project Reports. A User can only edit and view Project Reports for the Project to which they are assigned.

For specific rules and policy on user management, please refer to the User Manual for Lead Beneficiaries and Beneficiaries of User Management Tool for INTERREG+ IT system document available on the official <u>Programme website</u>.

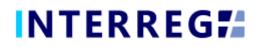

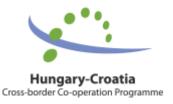

# 2. GENERAL REMARKS

In this chapter those functions are presented, which work exactly the same way independently of which form or screen they are found on.

#### 2.1 THE PROJECT REPORT MAIN MENU AND HEADER

The Main Menu is set on the left side of the Header (Fig. 1); in here, the Project Report, the Project Data, and the User menu can be found, also optionally the Beneficiary Report menu; whereas on the right the User Account menu access, the Sign-out button and the Messages menu are located. (Fig. 2).

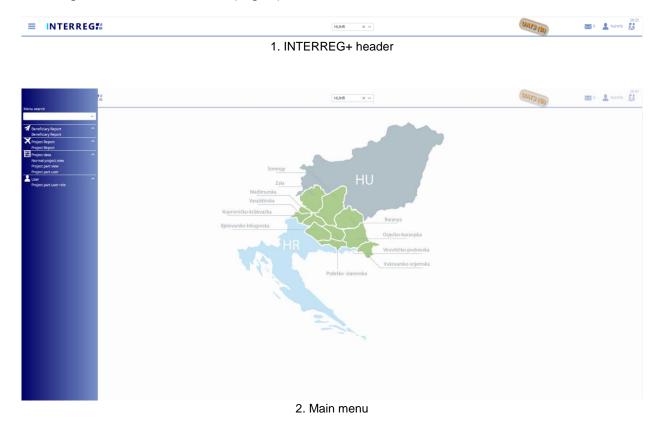

Under the **Project Report** menu item the Project Report management can be accessed, under the **Normal Project view** menu item those projects can be accessed to which the User is assigned; under **Project Part View** menu item the Project Parts can be viewed; under the **Project part user menu** item, the Recording User of the Lead Beneficiary can manage the incoming user role requests of the Beneficiaries included in their Project (see User Management Tool User Manual).

In the right-hand side **User Account menu** the User's credentials, such as the user password can be managed. In the **Messages menu** the User can manage their messages or send new messages to other Users.

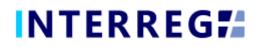

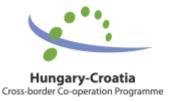

#### 2.2 THE 'ACTION' BUTTONS

The "action buttons" are used to manage the Project Reports under preparation, they can be found at the bottom of the screen and are always visible:

✓ Validate × Cancel

3. Action buttons

- The Project Report (PR) and Application for Reimbursement (AfR) forms (in pdf format) can be generated at any time in the recording process by pressing the **Generate** button; the "DRAFT" watermark is printed on such documents. The final documents are generated automatically when the PR is submitted to Back Office (i.e. the Joint Secretariat Programme Manager) for approval.
- When the User presses the **Validate** button, the system runs a validation if all the required fields have been filled in and if the built-in checks have been complied with. If an error or an issue is detected, it is listed in the error message appearing at the centre top of the screen. If all mandatory fields are filled in and all rules are complied with, confirming messages will appear.
- To save the recorded data and leave the PR (close the window) click **Continue later**. By doing so, all data will be saved with no validation running. (The User can return to the PR in the Project Report list screen by clicking the **Continue** button after selecting the PR in question.)
- By pressing the **Drop** button, the report is deleted, but it remains viewable and its status is "Deleted". *Note, a dropped PR cannot be restored!*
- By pressing the **Send for signature** button, the process will proceed to the next step. The validation will run automatically and if the system does not detect any deficiency, the task moves to the Signatory User's task list; the PR is no longer editable to the Recording User.
- By clicking on the **Cancel** button, all recorded and unsaved data will be lost and the PR returns to the last saved state.
- The **PR refresh** button will become active if there is a modification initiated, which affects the given project. In this case, until the PR is not refreshed, the PR cannot be sent for signature.

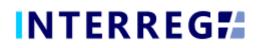

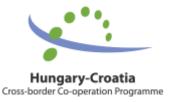

#### 2.3 The 'Function' Buttons

The so-called function buttons are those, which always call the same functions:

- the <sup>+</sup> (Add) button starts the creation of a new item (e.g. Project Report)
- the **View**) button initiates the viewing of a selected list item (e.g. an Activity, Indicator form, etc.), the cells are not editable;
- the (Modify) button initiates the modification of an already existing list item (e.g. an Activity status, Indicator description, etc.);
- the (Delete) button deletes the selected list item; Note, if an item is deleted it can no longer be restored!;
- the **Definition** (**Upload**) button initiates a pop-up communication panel where the User can either browse among the files on the computer or just simply drag and drop even multiple files at once;

|                                              | HUHR × ×                                       | 1 fo1 |
|----------------------------------------------|------------------------------------------------|-------|
|                                              | Upload file(s) 🛞                               | 8     |
| BR status (set by B)<br>B1 - BR3: COMPLETED; | Upload files A Drag and drop to upload file(s) | *     |
| B1 - BR4.1: COMPLETED;                       | × Close                                        |       |
| B1 - BR4.1; COMPLETED                        |                                                | *     |
| Current description (by LB) *                |                                                |       |

4. Upload file(s) communication panel

- the **Download**) and the **Download** as zip) buttons allow downloading even multiple selected files from the list.
- the Export to) button initiates exporting the content of the list screen into the selected format (.xlsx, .docx, .pdf). Please note that using the function will export only the visible content of the screen list, if a screen is expandable remember to expand it, otherwise the hidden content will not be exported!
- By clicking the <sup>•</sup> and <sup>•</sup> (info) button the details of a field can be viewed.

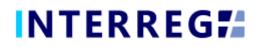

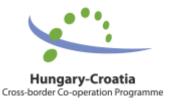

# 3. PROJECT REPORT

The purpose of the INTERREG+ Project Report (PR) Front Office interface is for the Lead Beneficiaries to submit their project-level reports on the progress of the project concerned. The steps to submit a new PR (performed by the Recording and Signatory User of the project) are summarized in the figure below:

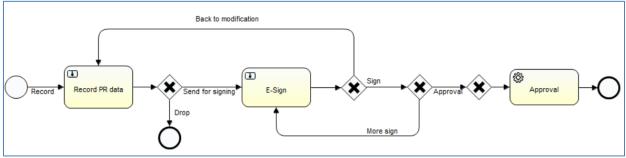

5. Recording workflow

- 1. PR Recording: Recording Users are authorized to record PRs
- 2. PR Acceptance: After recording, the Signatory Users are entitled to endorse (*E-sign and submit*) or return to modification (*Back to modification*) the PR. They cannot edit the PR data. After the last Signatory user's (in case of more than one) endorsement, the PR is submitted. The PR submission is only possible after all of the Signatory Users have e-signed the relevant Project Report.
- 3. PR Validation: After submission: the PR will be validated by the JS Programme Managers in the INTERREG+ Back Office interface. The LB User is notified of the status and result in the Front Office interface.

PRs are status-managed, which allows the user to keep track of the progress of the PR. It can be followed in the staus column the in the PR list screen.

#### 3.1 Recording a New Project Report

The recording of a new Project Report can be started via the *Project Report* menu item. Previously recorded PRs are listed in the list screen. The user can only view the PRs of the Project the user is assigned to as a Lead Beneficiary.

|                                                                    | Project Report     |                            | HUHR                     | × ~                      |                  | UAT3 (8)             | 🔀 0 💄 huhrl        | 29:51<br>fo |
|--------------------------------------------------------------------|--------------------|----------------------------|--------------------------|--------------------------|------------------|----------------------|--------------------|-------------|
| ✓ Filters Only submitted                                           |                    |                            |                          |                          |                  |                      |                    |             |
|                                                                    |                    |                            |                          |                          |                  |                      |                    |             |
| O 🖲 🕢 Found 7 records + 🖹 > Continu                                | ue                 |                            |                          |                          |                  |                      | 5                  | w x 🕨       |
| Project ID A1                                                      | Reporting periods  | PR Number *2 PR start date | PR end date              |                          | Reported amount  | Status 🗘             | PR approval date 🗘 |             |
|                                                                    | ~                  |                            |                          |                          |                  |                      | ~ ]                | =           |
|                                                                    |                    |                            |                          |                          |                  |                      |                    |             |
| HUHR/1901/3.1.1/PR_test_project                                    | RP 1, RP 2         | 1                          | 01/07/2020               | 28/02/2021               | 11 548,56        | Approved             | 1                  | 10/11/2020  |
| HUHR/1901/3.1.1/PR_test_project<br>HUHR/1901/3.1.1/PR_test_project | RP 1, RP 2<br>RP 3 | 1                          | 01/07/2020<br>01/03/2021 | 28/02/2021<br>30/06/2021 |                  | Approved<br>Rejected |                    | 10/11/2020  |
|                                                                    |                    | 1<br>2<br>3                |                          |                          | 458,88           |                      |                    | 10/11/2020  |
| HUHR/1901/3.1.1/PR_test_project                                    | RP 3               | 1<br>2<br>3<br>3           | 01/03/2021               | 30/06/2021               | 458,88<br>458,88 | Rejected             |                    | 10/11/2020  |

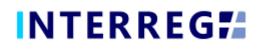

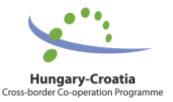

The main rules for PR creation are:

- Recording of a new PR for any given reporting period can only be started if the previous PR has been submitted, i.e. with the status Submitted.
- Only one PR can be edited at a time unless a PR has been returned for completion (status: need amendment).
- Another PR cannot be submitted for validation until the previously submitted PR is not validated by the JS (Approved / Rejected).
- The number (#) of deleted PRs will be reassigned.
- Only approved BRs (DVEs) are listed on the BR selection screen, being the first step of PR creation.

#### 3.1.1 Creating a New Project Report

Recording of a new Project Report can be initiated by clicking the <sup>+</sup> button. By doing this, a communication panel appears, where – after selecting the appropriate Project ID (in case of being assigned to more than one projects) – the BR selection can be made. As a default setting, the system selects all approved BRs regardless of their reporting period, however the User can select which ones are included in the given PR by leaving the ticks in. The reporting period covered by the PR depends on the reporting periods of the selected BRs. *BRs with the same timeframe (same BR start date and BR end date) should be selected (ticked) for a PR. If there is need for merging two or more reporting periods, please consult the responsible JS Programme Manager.* 

By clicking on *Continue*, the PR is generated based on the BRs selected.

| ≡ INTERREG <b>7</b> #                                                                                                    | Project Report          |                        | HUHR ×                                                 | •                      | UAT3 (B)      | 0             | 19:52 huhrfo |
|----------------------------------------------------------------------------------------------------|-------------------------|------------------------|--------------------------------------------------------|------------------------|---------------|---------------|--------------|
|                                                                                                    | PR Number               | Project ID<br>6 HUHR/1 | Project Report - New<br>•<br>901/3.1.1/PR_test_project |                        | ®<br>~        |               |              |
| O     O     O | C                       |                        |                                                        |                        | W 🗙 📕         | PR approval o | late 着       |
|                                                                                                    | Project part ID 🔷       | BR Number 🕀            | BR start date 🖨                                        | BR end date 🔶 Status ≑ | PR's relevant | ~             | =            |
| HUHR/1901/3.1.1/PR_test_project                                                                                                    | HUHR/1901/3.1.1/0023/LB | 4                      | 01/07/2021                                             | 31/10/2021 Approved    | <b>~</b>      |               | 10/11/2020   |
| HUHR/1901/3.1.1/PR_test_project                                                                                                    | HUHR/1901/3.1.1/0023/B1 | 4                      | 01/07/2021                                             | 31/10/2021 Approved    | ~             |               |              |
| HUHR/1901/3.1.1/PR_test_project                                                                                                    |                         |                        |                                                        |                        |               |               |              |
| HUHR/1901/3.1.1/PR_test_project                                                                                                    |                         |                        |                                                        |                        |               |               |              |
| HUHR/1901/3.1.1/PR_test_project                                                                                                    |                         |                        |                                                        |                        | 1             |               |              |
| HUHR/1901/3.1.1/PR_test_project                                                                                                    |                         |                        |                                                        |                        | tion          | 1             |              |
| HUHR/1901/3.1.1/0102                                                                                                    |                         |                        |                                                        |                        |               |               | 11/01/2021   |
|                                                                                                    | ✓ Validate X Cancel     |                        |                                                        |                        | ► Continue    |               |              |

7. Project Report - new

#### 3.1.2 Main data

Under this tab (the first on the tab header), the most important information of the given PR is found, such as the period covered by the given PR, financial information on BRs selected, etc.

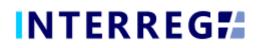

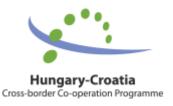

This tab is only used for information purposes, there are no editable fields the User should attend to.

|                                                                                                    | eport                                                      | HUHR X V                                                 |                                                                              |
|----------------------------------------------------------------------------------------------------|------------------------------------------------------------|----------------------------------------------------------|------------------------------------------------------------------------------|
|                                                                                                    | Project Report -                                           | Under preparation                                        | 8                                                                            |
| Project ID<br>HUHRIPOI/3.1.1/PR_test_project<br>Project acronym<br>PR_test_project                  | Reporting periods [RP 3 Project title Test project HUHR    | PR Number PR start date 5 01/03/2021                     | PR end date Final report 3006/021 Start date of project 0107/2020 31/12/2021 |
| PR approval date Status Under preparation  Main data Achievements Activities Indicators Information | ation and publicity Works & Permits BRs in PR Financial Pr | gress Sources of funding Progress Payments Transfer from | LB Documents History                                                         |
| LB Contect person<br>XY                                                                             | Position<br>Project Manager                                | Mobile number<br>12345                                   | E-mail address<br>iplusoffice@szpi.hu                                        |
| Beneficiaries in PR                                                                                 |                                                            |                                                          |                                                                              |
| C                                                                                                   |                                                            |                                                          |                                                                              |
| Role *                                                                                              | Beneficiary                                                | English name                                             |                                                                              |
| Beneficiary 2                                                                                       | B2 - HR - ABC                                              | ABC Partner                                              |                                                                              |
|                                                                                                    |                                                            |                                                          |                                                                              |
| Reported amounts in BRs                                                                             |                                                            |                                                          |                                                                              |
| Total reported amount 536,11                                                                        | Total reported EU contribution amount<br>455,65            | Total reported national contribution amount              | Total reported own contribution amount                                       |
| Approved amounts in BRs                                                                             |                                                            |                                                          |                                                                              |
| Total accepted amount                                                                               | Total accepted EU contribution amount                      | Total accepted state contribution amount                 | Total accepted own contribution amount                                       |
| 536,11                                                                                              | 455,69                                                     | 0,00                                                     | 80,42                                                                        |
| ✓ Validate × Cancel                                                                                 |                                                            | PR refresh 🦻 Task comment                                | Generate ▼ Continue later > Drop > Send for signing                          |

8. Main data

3.1.3 Achievements

|                                                            |                                                                   | HUHR                                                      | UAT3 (A)                                         | 29.45 🔛 0 💄 huhrfo                              |
|------------------------------------------------------------|-------------------------------------------------------------------|-----------------------------------------------------------|--------------------------------------------------|-------------------------------------------------|
|                                                            | Project Report - U                                                | nder preparation                                          |                                                  | 8                                               |
| Project ID                                                 | Reporting periods                                                 | PR Number PR start date                                   | PR end date                                      | Final report                                    |
| HUHR/1901/3.1.1/0102                                       | RP 1                                                              | 1 01/05/2020                                              | 31/08/2020                                       |                                                 |
| Project acronym                                            | Project title                                                     |                                                           | Start date of project                            | End date of project                             |
| ADOBE                                                      | ACCESSIBLE TOURISM DESTINATIONS AND SERVICES IN BORDER AREAS      |                                                           | 01/05/2020                                       | 31/12/2021                                      |
| PR approval date Status Under preparation                  |                                                                   |                                                           |                                                  |                                                 |
| Main data Achievements Activities Indicators Information a | and publicity Works & Permits BRs in PR Financial Progress Source | es of funding Progress Payments Transfer from             | LB Documents History                             |                                                 |
| O                                                          |                                                                   |                                                           |                                                  | · W X 🗜                                         |
| Seq. no. A Question type 🗄                                 | Key aspect 0                                                      |                                                           | Description 0                                    |                                                 |
|                                                            | ~                                                                 |                                                           |                                                  |                                                 |
| 1 Achievements                                             | II.1.a) is the project implementation on t                        | time according to the time plan defined in the Subsidy    |                                                  |                                                 |
| 2 Achievements                                             | II.1.b) What is the estimated delay of the                        | e overall implementation in months? (from 1 to 24 mon     |                                                  |                                                 |
| 3 Achievements                                             | II.1.c) Are there any differences/deviatio                        | ons in terms of activities/outputs? (Yes/No)              | I                                                |                                                 |
| 4 Achievements                                             | II.1.d) Justification for the above mention                       | ned delay/differences/deviations.                         | II.1.a) Is the project implementation on time ac | cording to the time plan defined in the Subsidy |
| 5 Achievements                                             | II.2. Summary of achievements of the pr                           | roject implementation in the present Reporting Period.    |                                                  |                                                 |
| 6 Achievements                                             | II.3. Summary of achievements on EU he                            | orizontal policies (equal opportunities, sustainable deve | II.1.a) Is the project implementation on time ac | cording to the time plan defined in the Subsidy |
| 7 Achievements                                             | II.4. Other comments in the present Rep                           | porting Period.                                           | II.1.a) Is the project implementation on time ac | cording to the time plan defined in the Subsidy |
|                                                            |                                                                   |                                                           |                                                  |                                                 |
| Validate X Cancel                                          | 9 Achie                                                           | evements                                                  | ch 🕫 Task comment 🛛 Generate 🔻 (                 | Continue later > Drop + Send for signing        |

The Achievements tab displays the questions concerning the overall progress of the Project reported about in the Project Report.

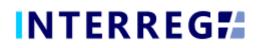

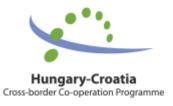

|                                                       | ct Report                                                                               | HUHR V                        | CATS(A)                                                       |
|-------------------------------------------------------|-----------------------------------------------------------------------------------------|-------------------------------|---------------------------------------------------------------|
|                                                       | Project Report / Ach                                                                    | ievement - Modify ®           | 8                                                             |
| Project ID<br>HUHR/1901/3.1.1/0102<br>Project acronym | Seq. no. 1                                                                              | Question type<br>Achievements | Final report                                                  |
| ADOBE                                                 | II.1.a) Is the project implementation on time according to the time plan defined in the |                               | 0 31/12/2021                                                  |
| PR approval date Status Under preparation             | Current description (from BR)<br>LB - BR1: 775;                                         | Current description (by LB) * | 1                                                             |
| Main data Achievements Activities Indicators Info     | B1 - BR1: Yes                                                                           |                               | o w x k                                                       |
| Seq. no. * Question type ::<br>1 Achievements         |                                                                                         |                               |                                                               |
| 2 Achievements                                        |                                                                                         |                               |                                                               |
| 3 Achievements                                        | Documents History                                                                       |                               |                                                               |
| 4 Achievements                                        | > Filters                                                                               |                               | ion on time according to the time plan defined in the Subsidy |
| 5 Achievements                                        | O 🖲 🛞 \Theta 👄 No records found 📋 🎿 🚊 🔲                                                 | W X 📕                         |                                                               |
| 6 Achievements                                        |                                                                                         |                               | ion on time according to the time plan defined in the Subsidy |
| 7 Achievements                                        | File name 🌲 💦 Title 🖗 Creation date 🗸 Subje                                             |                               | ion on time according to the time plan defined in the Subsidy |
|                                                       | Save Validate X Cancel                                                                  |                               |                                                               |
| • Validate × Cancel                                   |                                                                                         |                               | enerate                                                       |
|                                                       | 10 Apple 10                                                                             | oonto Madifu                  |                                                               |

By selecting an item from the list and clicking on the **Modify** button, a communication panel appears, where the User may record the description of project-level progress in the 'Current description (by LB)' field. As a hint, the progress of project-part level is displayed in the 'Current description (from BRs)' field. Once the changes have been entered, the recording has to be finalized by the 'Save' button.

#### 3.1.4 Activities

In the INTERREG+ system the Activities are grouped into Activity Groups (AG) providing the ease of navigating among the different Activities. After selecting the AG of interest, click on the Activities tab and the Activities within can be accessed by the *Modify* button.

|                                   |                      |                                                                                                    | Project Report / Activities · Modify                                                          |                                                                                                    |                                            |       | ۲                     |
|-----------------------------------|----------------------|----------------------------------------------------------------------------------------------------|-----------------------------------------------------------------------------------------------|----------------------------------------------------------------------------------------------------|--------------------------------------------|-------|-----------------------|
| t AG ID                           |                      |                                                                                                    |                                                                                               |                                                                                                    |                                            |       |                       |
| F 1                               |                      |                                                                                                    |                                                                                               |                                                                                                    |                                            |       |                       |
| AG name                           | e                    |                                                                                                    |                                                                                               |                                                                                                    |                                            |       |                       |
| Activitie                         | es                   |                                                                                                    |                                                                                               |                                                                                                    |                                            |       |                       |
|                                   |                      |                                                                                                    |                                                                                               |                                                                                                    |                                            |       |                       |
| AG descri                         | ription              |                                                                                                    |                                                                                               |                                                                                                    |                                            |       |                       |
|                                   |                      |                                                                                                    |                                                                                               |                                                                                                    |                                            |       |                       |
|                                   |                      |                                                                                                    |                                                                                               |                                                                                                    |                                            |       |                       |
| Activi                            | itias                |                                                                                                    |                                                                                               |                                                                                                    |                                            |       |                       |
| Activi                            | lities               |                                                                                                    |                                                                                               |                                                                                                    |                                            |       |                       |
| 0 0                               | ⑦ ④ Found 10 records |                                                                                                    |                                                                                               |                                                                                                    |                                            | W 🗙 🛛 | ۶                     |
| _                                 |                      |                                                                                                    |                                                                                               |                                                                                                    |                                            |       |                       |
| Activity                          |                      | Activity name                                                                                                    | Artisty status                                                                                | Current description (by LD) =                                                                                                    | Activity originally planned *              |       |                       |
| Activity                          | r ID 🌥               | Activity name 🖗                                                                                                    | Activity status 🖗                                                                             | Current description (by LB) 🔷                                                                                                    | Activity originally planned ©              |       |                       |
| Activity                          | r ID 🔺               |                                                                                                    | ~                                                                                             |                                                                                                    |                                            | v     | 1                     |
| Activity                          | r ID *               | Project administration and management                                                                                                    | In progress                                                                                   |                                                                                                    | . Yes                                      | ~     | 1                     |
| Activity<br>1<br>2                | r ID ▲               | Project administration and management<br>Information and publicity                                                                                                    | In progress<br>Completed                                                                      | rrrrrrrrreeeeeeeeeeeeeeeeeeeeeeeeeeeee                                                                                                    | . Yes<br>Yes                               | ~     | ~                     |
| Activity<br>1<br>2<br>3           | ×10 ▲                | Project administration and management<br>Information and publicity<br>Accessible tourism trustmark and assessment system                                                                                                    | In progress<br>Completed<br>In progress                                                       | rrrrrrrrreeeeeeeeeeeeeeeeeeeeeeeeeeeee                                                                                                    | Yes<br>Yes<br>Yes                          | v     | <                     |
| Activity 1 2 3 4                  | 10 *                 | Project administration and management<br>Information and publicity<br>Accessible tourism trustmark and assessment system<br>Survey of services and sites                                                                                                    | In progress<br>Completed                                                                      | rmmmreeeeeeeeeeeeeeeeeeeeeeeeeeeeeeeee                                                                                                    | Yes<br>Yes<br>Yes<br>No                    | v     | ~                     |
| Activity<br>1<br>2<br>3<br>4<br>5 | (D ▲                 | Project administration and management<br>Information and publicity<br>Accessible tourism trustmark and assessment system<br>Survey of services and sites<br>Elaboration of accessibility development guide                                                                | In progress<br>Completed<br>In progress                                                       | rmmmreeeeeeeeeeeeeeeeeeeeeeeeeeeeeeeee                                                                                                    | Yes<br>Yes<br>Yes<br>No<br>Yes             | v     | ~                     |
| 1<br>2<br>3<br>4                  | /D▲                  | Project administration and management<br>Information and publicity<br>Accessible tourism trustmark and assessment system<br>Survey of services and sites                                                                                                    | In progress<br>Completed<br>In progress<br>Completed                                          | rmmmreeeeeeeeeeeeeeeeeeeeeeeeeeeeeeeee                                                                                                    | Yes<br>Yes<br>Yes<br>No<br>Yes             | ~     | <                     |
| 1<br>2<br>3<br>4                  | £ 10 *               | Project administration and management<br>Information and publicity<br>Accessible tourism trustmark and assessment system<br>Survey of services and sites<br>Elaboration of accessibility development guide                                                                | In progress<br>Completed<br>In progress<br>Completed<br>Completed                             | rmmmreeeeeeeeeeeeeeeeeeeeeeeeeeeeeeeee                                                                                                    | Yes<br>Yes<br>No<br>Yes<br>Yes             | v     | <ul> <li>.</li> </ul> |
| 1<br>2<br>3<br>4                  | 10 <sup>°</sup> ▲    | Project administration and management<br>Information and publicity<br>Accessible tourism trustmark and assessment system<br>Survey of terroices and sites<br>Elaboration of accessibility development guide<br>Accessible tourism education                               | In progress<br>Completed<br>In progress<br>Completed<br>Completed<br>Not started              | Interpretexperies and the equivalent of the activity covers the required information and public<br>The activity covers the required information and public<br>The activity covers the required information and public<br>The activity covers the required information and public<br>The activity covers the required information and public | Yes<br>Yes<br>No<br>Yes<br>Yes<br>No       | ~     | ~                     |
| 1<br>2<br>3<br>4                  | £ 20 €               | Project administration and management<br>Information and publicity<br>Accessible tourism trustmark and assessment system<br>Survey of eracine and states<br>Elaboration of accessibility development guide<br>Acsessible tourism education<br>CoE and network development | In progress<br>Completed<br>In progress<br>Completed<br>Completed<br>Not started<br>Completed | rmmmmeeeeeeeeeeeeeeeeeeeeeeeeeeeeeeeee                                                                                                    | Yes<br>Yes<br>No<br>Yes<br>Yes<br>No<br>No | v     | ~                     |

11.Activities

<sup>10.</sup> Achievements - Modify

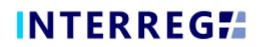

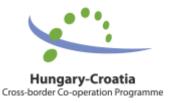

By selecting the Activity of interest, the Activity form opens up for editing by the **Modify** button. On the Activity form, the LB User can set the current status of the Activities recorded in the Beneficiary Report and provide description of the progress regarding the current Project Report in the associated text description field. As a hint, the progress of project-part level is displayed in the 'Current description (from BRs)' field.

The status of each Activity must be equal to or higher than their status in the previous Project Report.

|    |                             |                                                                                                   | P                                           | Project Report / Activities / Activity - Modify          |                                                                                                    | 8                                        | ¢.    |
|----|-----------------------------|---------------------------------------------------------------------------------------------------|---------------------------------------------|----------------------------------------------------------|----------------------------------------------------------------------------------------------------|------------------------------------------|-------|
|    | AG ID                       | Activity ID                                                                                       | Activity name                               | Activity status *                                        | Activity originally pla                                                                                                    | nned                                     |       |
| 1  | 1                           | 1                                                                                                 | Project administration and managem          | in progress                                              | × ~ ¥                                                                                                    |                                          |       |
|    | AG name<br>Activities       | Original description<br>The activity conists of PM activities: set-up of a steering cor           |                                             | f / f                                                    | The second second s | the eventhic destants and alternations   |       |
|    | Activities                  | and the plan for the next semester of the project as well as                                      |                                             |                                                          |                                                                                                    |                                          |       |
| 2  | AG description              | professional manager, a financial manager and a commun                                            | cation and events manager, who will liaise  | with each other during the project. The management       | of the two partners will communicate with each other at le                                                                                                    | ast on a monthly basis in order to       |       |
| -1 |                             | check the timely implementation of activities based on the                                        | respective plans and will update plans or p | propose a modification to the steering committee if ne   | eded. The LB project management will represent the proje                                                                                                    | ct towards the MA/JTS.                   |       |
| 1  |                             | Current description (from BR)                                                                     |                                             |                                                          |                                                                                                    |                                          |       |
| ľ  | Activities                  | LB - BR1:                                                                                         |                                             |                                                          |                                                                                                    |                                          |       |
| ų  | Activities                  | oipoäkläkläklkoipoäkläkläklkoipoäkläkläklkoipoäkläkläklkoip                                       |                                             | säkläkläklkoipoäkläkläklkoipoäkläkläklkoipoäkläkläklkoip | oäkläkläklkoipoäkläkläklkoipoäkläkläklkoipoäkläkläklkoipoä                                                                                                    | däkläklkoipoäkläkläklkoipoäkläkläklkoipo |       |
|    | 0  🕘 🛙                      | i ükläklüklkoipoäkläkläklkoipoäkläkläklkoipoäkläkläklkoipoäkl                                     | ik fakik;                                   |                                                          |                                                                                                    |                                          | w x 🔎 |
|    | Activity ID A               | B1 - BR1: Project manager, three professional/internal exp                                        | ert managers, a financial manager and a co  | ommunication manager were appointed. The manager         | nent of the two partners communicated with each other.                                                                                                    |                                          | _     |
| J  |                             | BR status (set by B)                                                                              |                                             |                                                          |                                                                                                    |                                          | ~     |
|    |                             | LB - BR1: IN_PROGRESS;                                                                            |                                             |                                                          |                                                                                                    |                                          |       |
|    | 2                           | B1 - BR1: IN_PROGRESS                                                                             |                                             |                                                          |                                                                                                    |                                          |       |
|    | 3                           |                                                                                                   |                                             |                                                          |                                                                                                    |                                          |       |
|    |                             |                                                                                                   |                                             |                                                          |                                                                                                    |                                          |       |
|    | 4                           | Current description (by LB) *                                                                     |                                             |                                                          |                                                                                                    |                                          |       |
|    | 4<br>5                      | Current description (by LB) * Description goes here                                               |                                             |                                                          |                                                                                                    |                                          |       |
|    |                             |                                                                                                   |                                             |                                                          |                                                                                                    |                                          |       |
|    | 5<br>6<br>7                 | Description goes here                                                                             |                                             |                                                          |                                                                                                    |                                          |       |
|    | 5<br>6<br>7<br>8            | Description goes here Documents History                                                           |                                             |                                                          |                                                                                                    |                                          |       |
|    | 5<br>6<br>7<br>8<br>9       | Description goes here                                                                             |                                             |                                                          |                                                                                                    |                                          |       |
|    | 5<br>6<br>7<br>8            | Description goes here Documents History                                                           |                                             |                                                          |                                                                                                    | W X Ł                                    |       |
|    | 5<br>6<br>7<br>8<br>9       | Description goes here Documents History > Filters                                                 |                                             | sation date 🖉 Subject 3                                  | Created by: Winso                                                                                                    |                                          |       |
|    | 5<br>6<br>7<br>8<br>9       | Decuments History           > Filters         O         • O         • Found 1 records         • • |                                             | asion date - Subject 0                                   | Created by S Version                                                                                                    |                                          |       |
|    | 5<br>6<br>7<br>8<br>9<br>10 | Description goes here  Decuments History  Fiters  O   O   O   O   C   Fiters  Fitersnne           | Title 🗧 Cre                                 |                                                          |                                                                                                    | n 🕆 Generated 🕆 Not relevant 🕆           |       |
|    | 5<br>6<br>7<br>8<br>9<br>10 | Decuments History           > Filters         O         • O         • Found 1 records         • • | Title 🗧 Cre                                 | zation date • Subject 0                                  | Cruand by 5 Version                                                                                                    | n 🕆 Generated 🕆 Not relevant 🕆           |       |
|    | 5<br>6<br>7<br>8<br>9<br>10 | Description goes here  Decuments History  Fiters  O   O   O   O   C   Fiters  Fitersnne           | Title 🗧 Cre                                 |                                                          |                                                                                                    | n 🕆 Generated 🕆 Not relevant 🕆           |       |
|    | 5<br>6<br>7<br>8<br>9<br>10 | Description goes here  Decuments History  Fiters  O   O   O   O   C   Fiters  Fitersnne           | Title 🗧 Cre                                 |                                                          |                                                                                                    | n 🕆 Generated 🕆 Not relevant 🕆           |       |
|    | 5<br>6<br>7<br>8<br>9<br>10 | Description goes here  Decuments History  Fiters  O   O   O   O   C   Fiters  Fitersnne           | Title 🗧 Cre                                 |                                                          |                                                                                                    | n 🕆 Generated 🕆 Not relevant 🕆           |       |
|    | 5<br>6<br>7<br>8<br>9<br>10 | Description goes here  Decuments History  Fiters  O   O   O   O   C   Fiters  Fitersnne           | Title 🗧 Cre                                 |                                                          |                                                                                                    | n 🕆 Generated 🕆 Not relevant 🕆           |       |

12. Activities – modify

On the *History* tab, the Users can view the status and description that were given in previous BRs providing an easy navigation of the same Activity between different reports. Under **Documents**, the LB has to upload all necessary supporting documents relevant for the given Activity. LB can either check the 'BRs in PR' and select the appropriate supporting documents or can ask the B responsible for the given Activity to send it electronically off-system and the LB uploads it to the PR relevant Activity. Please make sure that the file's are named in English and in a way that it clearly reflects the content of the file and the responsible B (e.g. Study\_topic of the study\_B1).

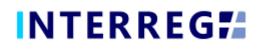

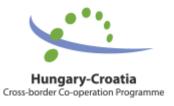

#### 3.1.5 Indicators

| Indicator Jo <sup>a</sup> Indicator Names         Indicator Category         Indicator type         Indicator type         I                                                                                                    |                                 |                                       |                           |                                  |                             |                           |                   |                     |                       |
|----------------------------------------------------------------------------------------------------|---------------------------------|---------------------------------------|---------------------------|----------------------------------|-----------------------------|---------------------------|-------------------|---------------------|-----------------------|
| Project cile         Project cile         Start dat of project         Ind dats of project           ADORE         ACCESSINE FOURSAM DESTINATIONS AND SERVICES IN BODDER AREAS         01/55/2023         31/12/2021           Index of project         Under project         01/15/2023         31/12/2021           Index of project         Under project         Index of project         01/15/2023         31/12/2021           Index of project project         Under project         Index of project project         Index of project project         31/12/2021           Index of project project |                                 |                                       |                           |                                  | PR Number                   |                           |                   | Fine                | al report             |
| ADDE         ACCESSIBLE TOURISM DESTINATIONS AND SERVICES IN BORDER AREAS         01/05/2020         11/12/2021           ** provide responsible         State         State                                                                                                    | HUHR/1901/3.1.1/0102            |                                       | RP 1                      |                                  |                             | 1 01/05/2020              | 31/08/2020        |                     |                       |
| Bargerverl det                                                                                                    |                                 |                                       |                           |                                  |                             |                           |                   |                     |                       |
| Under preparation           Under preparation           Under Achiver aus Achivits         Indication         Internation and publicity         Works & Parme         Rain PR         Reans Parme         Surges of framme         Description         Description         Descriparticity         Description                                                                                                    | ADOBE                           |                                       | ACCESSIBLE TOURISM DESTI  | NATIONS AND SERVICES IN BORDER A | REAS                        |                           | 01/05/2020        | 31                  | /12/2021              |
| Main data         Achivements         Activitie         Indicator         Main data         Relin PR         Rean PR         Sources of funding Progress         Payments         Transfer from L8         Deciment         History           Image: control for econds         Image: control for econds         Image: contro         Image: contro         Image:                                                                                                    | R approval date                 |                                       |                           |                                  |                             |                           |                   |                     |                       |
| O * @ Found 16 records *        Indicator Lategory 1       Indicator type 1       East value 1       East value 1       Ea                                                                                                    |                                 | Under preparation V                   |                           |                                  |                             |                           |                   |                     |                       |
| Indicator ID <sup>4</sup> Indicator Category         Indicator (ppe)         Istex value         Target value         Indicator value (non IRI)         Actual value in the IRI,           1         Image: Component specific         Opponent         Opponent         Oppone                                                                                                    | Main data Achievements A        | tivities Indicators Information ar    | nd publicity Works & Perm | its BRs in PR Financial Progress | Sources of funding Progress | Payments Transfer from LB | Documents History |                     |                       |
| Number of new holds and farv.         Component specific         Output         0.00         2.00         0.00           31 - G31         Number of newly introduced/devel.         Component specific         Output         0.00         1.00         0.00           31 - G37         Number of newly introduced/devel.         Component specific         Output         0.00         1.00         0.00           31 - G37         Number of newly introduced/devel.         Component specific         Output         0.00         1.00         0.00           31 - G37         Number of newly introduced/newl.         Component specific         Output         0.00         1.00         0.00           31 - G32         Number of newly introduced/newl.         Programme         Output         0.00         4.00         5.00           31 - G33         Number of newly introduced/newl.         Output         0.00         4.00         5.00           31 - G34         People participating in plant actions                                                                                                    | O                               | 8 2                                   |                           |                                  |                             |                           |                   |                     | W X                   |
| 3.1-0.30         Number of capacity building travaint.         Component specific         Oppit         0,00         1,00         0,00           3.1-070         Number of capacity building travaint.         Component specific         Oppit         0,00         1,00         0,00           3.1-071         Number of denotes purcloaving in                                                                                                    | Indicator ID *                  | Indicator Name 🗘                      | Indicator category 0      | Indicator type 🗘                 | Base value 🗘                | Target value 🕸            | Indicative value  | (from BR) 🗧 🛛 Actua | al value in this PR 🔶 |
| 3.1-0.30         Number of capacity building travaint.         Component specific         Oppit         0,00         1,00         0,00           3.1-070         Number of capacity building travaint.         Component specific         Oppit         0,00         1,00         0,00           3.1-071         Number of denotes purcloaving in                                                                                                    |                                 |                                       |                           |                                  |                             |                           |                   |                     |                       |
| 31-607         Number of capacity building trainin.         Component specific         Duput         0,00         1,00         0,00           31-502         Number of institutions protections         Programme         Reult         0,00         2,00         1,00           31-502         Number of institutions protections         Programme         Output         0,00         2,00         0,00           31-502         Number of institutions protections         Programme         Output         0,00         4,00         5,00           31-502         Number of protective programme         Output         0,00         4,00         5,00           31-504         Projet participatier, Programme         Output         0,00         25,00         25,00           Defined on Projet (evel Output         Number of post develor type hendrin                                                                                                    |                                 |                                       |                           |                                  |                             |                           |                   |                     |                       |
| 31-501         Number of instructions participation         Programme         Readt         0,00         2,00         1,00           31-502         Number of instructions participation         Programme         Ouput         0,00         1,000         0,00           31-503         Number of instructions participation         Programme         Ouput         0,00         1,000         0,00           31-503         Number of namoniado processes         Programme         Ouput         0,00         2,000         2,000         2,000         2,000         2,000         2,000         2,000         2,000         2,000         2,000         2,000         2,000         2,000         2,000         2,000         2,000         2,000         2,000         2,000         2,000         2,000         2,000         2,000         2,000         2,000         2,000         2,000         2,000         2,000         2,000         2,000         2,000         2,000         2,000         2,000         2,000         2,000         2,000         2,000         2,000         2,000         2,000         2,000         2,000         2,000         2,000         2,000         2,000         2,000         2,000         2,000         2,000         2,000         2,000         <                                                                                                    | 3.1 - C03                       | Number of newly introduced/devel      | Component specific        | Output                           |                             | 0,00                      | 1,00              |                     |                       |
| 31 - 502         Number of institutions participation                                                                                                    | 3.1 - C07                       | Number of capacity building trainin   | Component specific        | Output                           |                             |                           | 1,00              |                     |                       |
| 3.1 - SO3         Number of harmonized processes,                                                                                                    | 3.1 - SO1                       | Number of entities participating in   | Programme                 | Result                           |                             | 0,00                      | 2,00              | 1,00                |                       |
| 31.1-504         People participanty in juint actions                                                                                                    | 3.1 - 502                       | Number of institutions participatin   | Programme                 | Output                           |                             | 0,00                      | 12,00             | 0,00                |                       |
| Defined on Project level Output         Number of joint international studies         Project specific         Output         Output                                                                                                    | 3.1 - SO3                       | Number of harmonized processes,       | Programme                 | Output                           |                             | 0,00                      | 4,00              | 5,00                |                       |
| Defined on Project level Output         Number of newly developed trustm.         Project specific         Output         Output         0,00         1,00         0,00           G64         0.00         25,00         25,00         25,00         25,00         25,00         25,00         25,00         25,00         25,00         25,00         25,00         25,00         25,00         25,00         25,00         25,00         25,00         25,00         25,00         25,00         25,00         25,00         25,00         25,00         25,00         25,00         25,00         25,00         25,00         25,00         25,00         25,00         25,00         25,00         25,00         25,00         25,00         25,00         25,00         25,00         25,00         25,00         25,00         25,00         25,00         25,00         25,00         25,00         25,00         25,00         25,00         25,00         25,00         25,00         25,00         25,00         25,00         25,00         25,00         25,00         25,00         25,00         25,00         25,00         25,00         25,00         25,00         25,00         25,00         25,00         25,00         25,00         25,00         25,00         25,00                                                                                                    | 3.1 - 504                       | People participating in joint actions | Programme                 | Output                           |                             | 0,00                      | 250,00            | 25,00               |                       |
| G04         Number of people directly benefitin General         Result         0,00         25,00         25,00           G05         Number of people directly benefitin General         Output         0,00         14,00         2,00           G07         Number of newly established/divent General         Output         0,00         7,00         0,00           G08         Number of newly established/divent General         Output         0,00         1,00         0,00           G09         Number of newly established/divent                                                                                                    | Defined on Project level Output | Number of joint international studies | Project specific          | Output                           |                             | 0,00                      | 4,00              | 0,00                |                       |
| Kindber of project wents (conferent)         Output         0,00         14,00         2,00           607         Number of newly elaborated/harm General         Output         0,00         7,00         0,00           608         Number of newly elaborated/harm General         Output         0,00         1,00         0,00           609         Number of newly elaborated/harm General         Output         0,00         1,00         0,00           609         Number of newly elaborated/harm General         Output         0,00         1,00         0,00           609         Number of newly elaborated/harm General         Output         0,00         5,00         0,00                                                                                                    | Defined on Project level Output | Number of newly developed trustm      | Project specific          | Output                           |                             | 0,00                      | 1,00              | 0,00                |                       |
| G07         Number of newly elaborated/harm General         Output         0,00         7,00         0,00           G08         Number of newly established/devel         General         Output         0,00         1,00         0,00           G09         Number of newly established/devel         General         Output         0,00         1,00         0,00           G05         Number of project activities/events         Fortoretal         0,00         5,00         0,00                                                                                                    | G04                             | Number of people directly benefitin   | General                   | Result                           |                             | 0,00                      | 250,00            | 25,00               |                       |
| G08         Number of newly established/devel.         General         Output         0,00         1,00         0,00           G09         Number of newly established/devel.         General         Output         0,00         1,00         0,00           H05         Number of project activitie/events                                                                                                    | G05                             | Number of project events (conferen    | General                   | Output                           |                             | 0,00                      | 14,00             | 2,00                |                       |
| G09         Number of newly established/decel         General         Output         0,00         1,00         0,00           H05         Number of project activities/events         Horizontal         Output         0,00         5,00         0,00                                                                                                    | G07                             | Number of newly elaborated/harm       | General                   | Output                           |                             | 0,00                      | 7,00              | 0,00                |                       |
| H05         Number of project activities/events         Horizontal         Output         0,00         5,00         0,00                                                                                                    | G08                             | Number of newly established/devel     | General                   | Output                           |                             | 0,00                      | 1,00              | 0,00                |                       |
|                                                                                                    | G09                             | Number of newly established/decel     | General                   | Output                           |                             | 0,00                      | 1,00              | 0,00                |                       |
| H06 Number of project activities/weapts Horizontal Dutput 0.00 14.00 0.00                                                                                                    | H05                             | Number of project activities/events   | Horizontal                | Output                           |                             | 0,00                      | 5,00              | 0,00                |                       |
| Homes of project according sevents                                                                                                    | H06                             | Number of project activities/events   | Horizontal                | Output                           |                             | 0,00                      | 14,00             | 0,00                |                       |
|                                                                                                    |                                 |                                       |                           |                                  |                             |                           |                   |                     |                       |

13. Indicators

The Indicators tab displays Indicators recorded in the Project. The reporting about an Indicator can be started by selecting the Indicator of interest and clicking on the **Modify** button.

|                               |                                   |                                        | Broject                               | Report / Indicator - Mod | if.             |                                   |                                         | 8               |     |
|-------------------------------|-----------------------------------|----------------------------------------|---------------------------------------|--------------------------|-----------------|-----------------------------------|-----------------------------------------|-----------------|-----|
| roject ID                     | Indicator Name                    |                                        | Project                               | Report / Indicator - Mod | ily             |                                   |                                         | aport           |     |
| HUHR/1901/3.1.1/0102          |                                   | ums for knowledge transfer established | w the project                         |                          |                 |                                   |                                         | ipore           |     |
| roject acronym                | Indicator category                | Indicator type                         | Indicator ID                          | Unit                     |                 |                                   |                                         | te of project   |     |
| ADOBE                         | Component specific                | Output                                 | 3.1 - C01                             | pcs                      |                 |                                   |                                         | /2021           |     |
| R approval date               | Actual value in this PR           | Base value                             | Target value                          | Achieved value           |                 | Remaining value                   |                                         |                 |     |
|                               |                                   |                                        | 0.00                                  | 2.00                     |                 | 0.00                              | 2,00                                    |                 |     |
|                               | Original description              |                                        |                                       | Current descri           | otion (from BR) |                                   |                                         |                 |     |
| Main data Achievement         |                                   | framework and guide for accessible tou | rism (GBC). 1 centre of excellence an |                          |                 |                                   |                                         | ^               |     |
| O                             | accessible tourism network for ac | cessible tourism (GBC and OBZ jointly) |                                       | v                        |                 |                                   |                                         |                 | w x |
|                               | Current description (by LB) *     |                                        |                                       | AL 84.1                  |                 | 1                                 |                                         |                 |     |
| Indicator ID 📤                | Number of new methods and foru    | ums for knowledge transfer established | y the project                         |                          |                 |                                   |                                         | ilue in this PF | ¢ 🔍 |
|                               |                                   |                                        |                                       |                          |                 |                                   |                                         |                 |     |
| 3.1 - C01                     |                                   |                                        |                                       |                          |                 |                                   |                                         |                 | 0   |
| 3.1 - C03                     | O                                 |                                        |                                       |                          |                 |                                   | w D                                     | £ 📕             |     |
| 3.1 - C07                     | Relevant Beneficiary *2           | BR Number *1                           | Base v                                | value 🗧 👘 Target val     | ue 🗧 🛛 Indicati | tive value (fro ≑ Actual value in | this PR  Current description (from BR)  |                 |     |
| 3.1 - SO1                     |                                   | 1                                      | Ì                                     |                          |                 |                                   |                                         |                 |     |
| 3.1 - 502                     |                                   |                                        |                                       |                          |                 |                                   |                                         |                 |     |
| 3.1 - 503                     | LB - HR - OBŽ<br>B1 - HU - BMO    | 1                                      |                                       | 0,00                     | 1,00            | 0,00                              | 0,00 BR1: hgblbjhbbobjhbbl              | -               | 5   |
| 3.1 - 504                     | BI-HU-BMO                         | 1                                      |                                       | 0,00                     | 1,00            | 0,00                              | 0,00 BR1: Indicator will be reported at | . the           |     |
| Defined on Project level Outp |                                   |                                        |                                       |                          |                 |                                   |                                         |                 |     |
| Defined on Project level Outp |                                   |                                        |                                       |                          |                 |                                   |                                         |                 |     |
| G04                           |                                   |                                        |                                       |                          |                 | 0.00                              | 0.00                                    |                 |     |
| G05                           |                                   |                                        |                                       |                          |                 |                                   |                                         | _               |     |
| G07                           | Documents History                 |                                        |                                       |                          |                 |                                   |                                         |                 |     |
| G08                           |                                   |                                        |                                       |                          |                 |                                   |                                         |                 |     |
| G09                           | > Filters                         |                                        |                                       |                          |                 |                                   |                                         |                 |     |
| H05                           | O ⊕ ⊕ ⊖ No reco                   | ords found 🝵 🏦 🛓 🥫 📋                   |                                       |                          |                 |                                   | w 2                                     | <u>د الج</u>    |     |
| H06                           | File energe A                     | Title 🕸                                | Creation date 🚽                       | Subject 🕆                |                 | Created by                        |                                         |                 |     |
|                               | File name 🗘                       | Tibe -                                 | Creation date 🗸                       | SUDJECT -                |                 | Created by                        | Version Generated Not releva            | _               |     |
|                               |                                   |                                        |                                       |                          |                 |                                   |                                         | ~               |     |
|                               |                                   |                                        |                                       |                          |                 |                                   |                                         |                 |     |
|                               |                                   |                                        |                                       |                          |                 |                                   |                                         |                 |     |
|                               | Save ✓ Validate × Ca              | and leave                              |                                       |                          |                 |                                   |                                         |                 |     |
|                               | Validate × Ca                     | incer                                  |                                       |                          |                 |                                   |                                         |                 |     |
|                               |                                   |                                        |                                       |                          |                 |                                   |                                         |                 |     |

14. Indicator - modify

The project-level progress of the respective indicator has to be provided in the 'Current description by LB' cell. As a hint, the progress on project-part level is displayed in the 'Current description (from BRs)' field.

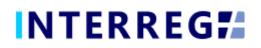

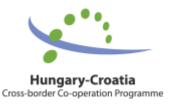

On the History tab, the User can view the status and description that were provided in previous PRs.

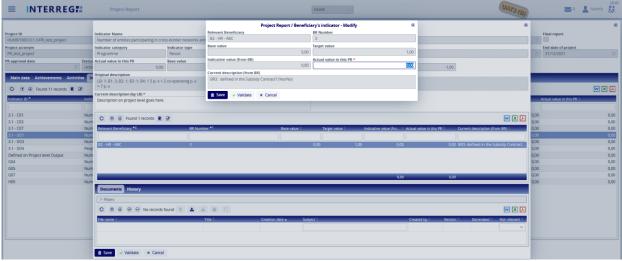

15. Indicators – Actual value modification

The actually achieved, project-level values of the respective Indicator must be provided by the Lead Beneficiary by selecting the relevant Beneficiary's entry in the middle part of the communication panel and clicking the Modify button. In the opening window the only editable field is the 'Actual value in this PR'; here the LB can enter the actual value of the respective Indicator; as a hint, the value reported in the Beneficiary report is also shown. This step must be completed for all Beneficiaries' entries in the list. The entered values are shown summed up in the 'Actual value in this PR' of the main Indicator communication panel. The Achieved value is increased and the Remaining value is decreased with the inserted Actual value. The Achieved and Remaining values are burned into the system once the PR is approved.

|                                   |                                                      |                                          | Project Rep     | ort / Indicator - Modify |                         |                                |                 |                                   |                         |          |
|-----------------------------------|------------------------------------------------------|------------------------------------------|-----------------|--------------------------|-------------------------|--------------------------------|-----------------|-----------------------------------|-------------------------|----------|
| Project ID                        | Indicator Name                                       |                                          |                 |                          |                         |                                |                 |                                   | Final report            |          |
| HUHR/1901/3.1.1/PR_test_project   |                                                      | s-border networks and bilateral co-opera | ations          |                          |                         |                                |                 |                                   |                         |          |
| Project acronym                   | Indicator category                                   | Indicator type                           | Indicator ID    | Unit                     |                         |                                |                 |                                   | End date of project     |          |
| PR_test_project                   | Programme                                            | Result                                   | 3.1 - SO1       | number                   |                         |                                |                 |                                   | 31/12/2021              |          |
| R approval date Sta               | tus Actual value in this PR                          | Base value                               | Target value    | Achieved value           |                         | Remaining value                |                 |                                   |                         |          |
| III U                             | nde 1,00                                             | 0,00                                     |                 | 7,00                     | 9,00                    |                                | -2,00           |                                   |                         |          |
| Main data Achievements Activities | Original description                                 |                                          |                 | Current descripti        |                         |                                |                 |                                   |                         |          |
| O C Found 11 records              | LB: 1; B1: 3; B2: 1; B3: 1; B4: 1 5 ps + 2<br>= 7 ps | co-operating ps                          |                 | B2 - BR3: defin          | td in the Subsidy Contr | act? (Yes/No)                  |                 |                                   |                         | <b>X</b> |
|                                   | Current description (by LB) *                        |                                          |                 |                          |                         |                                |                 |                                   | _                       |          |
| Indicator ID A                    | Description on project level goes here.              |                                          |                 |                          |                         |                                |                 |                                   | Actual value in this P# | t÷       |
| 3.1 - C01 N                       | um a a a a a a a                                     |                                          |                 |                          |                         |                                |                 |                                   | 0,00                    | 0        |
| 3.1 - C03 N                       |                                                      | 2                                        |                 |                          |                         |                                |                 | W 🗙 🛃                             | 0,00                    | 0        |
| 3.1 - C07 N                       | um Relevant Beneficiary *2                           | BR Number *1                             | Base valu       | e 🗧 🛛 Target value       | Indicative v            | alue (fro 🚊 Actual value in ti | his PR 🗧 🛛 Curi | rent description (from BR) 🗦      | 0,00                    | 0        |
|                                   | um                                                   |                                          |                 |                          |                         |                                |                 |                                   | 0,00                    |          |
| 3.1 - SO3 N                       |                                                      | 3                                        |                 | 0.00                     | 1.00                    | 0.00                           | 1.00 BR3        | e defined in the Subsidy Contract | 0,00                    | 0,       |
|                                   | sob                                                  | -                                        |                 |                          |                         |                                |                 |                                   | 0,00                    | 0,       |
|                                   | um                                                   |                                          |                 |                          |                         |                                |                 |                                   | 0,00                    | 0        |
|                                   | um                                                   |                                          |                 |                          |                         |                                |                 |                                   | 0,00                    | 0,       |
|                                   | um                                                   |                                          |                 |                          |                         |                                |                 |                                   | 0,00                    | 0,       |
|                                   | um                                                   |                                          |                 |                          |                         | 0,00                           | 1.00            |                                   | 0.00                    | 0,       |
| 105                               | Documents History                                    |                                          |                 |                          |                         |                                |                 |                                   | 0,00                    | 0,       |
|                                   | > Filters                                            |                                          |                 |                          |                         |                                |                 |                                   |                         |          |
|                                   | O ⊕ ⊕ ⊗ ⊖ No records f                               | ound 8 🛓 🛓 🖬 🖂                           |                 |                          |                         |                                |                 | w x 1                             |                         |          |
|                                   | File name 0                                          | Title 🗘                                  | Creation date - | Subject                  |                         | Created by 🖨                   | Version 0       | Generated 🖨 Not relevant 🗘        |                         |          |
|                                   |                                                      | 100                                      | ereation date • | oobjeet -                |                         | created by r                   |                 |                                   |                         |          |
|                                   |                                                      |                                          |                 |                          |                         |                                |                 |                                   |                         |          |

16. Indicators - cumulated value of the respective Indicator

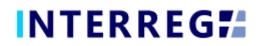

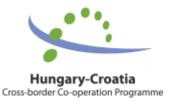

Under Documents, the LB has to upload all necessary supporting documents relevant for the given Indicator. LB can either check the 'BRs in PR' and select the appropriate supporting documents or can ask the B responsible for the given Indicator to send it electronically off-system and the LB uploads it to the PR relevant Indicator. Please make sure that the file's are named in English and in a way that it clearly reflects the content of the file and the responsible B (e.g. Study\_topic of the study\_B1).

3.1.6 Information & Publicity

| Project Report - Under preparation                                                                                                    |                                                                                                    |                                           |                                            |                         |                     |  |  |  |
|----------------------------------------------------------------------------------------------------|----------------------------------------------------------------------------------------------------|-------------------------------------------|--------------------------------------------|-------------------------|---------------------|--|--|--|
| roject ID                                                                                                    | Reporting periods                                                                                                    | PR Numbe                                  |                                            | PR end date             | Final report        |  |  |  |
| HUHR/1901/3.1.1/0102                                                                                                    | RP 1                                                                                                    |                                           | 1 01/05/2020                               | 31/08/2020              |                     |  |  |  |
| roJect acronym                                                                                                    | Project title                                                                                                    |                                           |                                            | Start date of project   | End date of project |  |  |  |
| ADOBE                                                                                                    | ACCESSIBLE TOURISM DESTINATIONS AND SE                                                                                                    | ERVICES IN BORDER AREAS                   |                                            | 01/05/2020              | 31/12/2021          |  |  |  |
| R approval date Status Under preparation                                                                                                    |                                                                                                    |                                           |                                            |                         |                     |  |  |  |
|                                                                                                    |                                                                                                    |                                           |                                            |                         |                     |  |  |  |
| Main data Achievements Activities Indicators                                                                                                    | Information and publicity Works & Permits BRs in PR                                                                                                    | Financial Progress Sources of fundi       | ng Progress Payments Transfer from LB Doce | uments History          |                     |  |  |  |
| O                                                                                                    |                                                                                                    |                                           |                                            |                         |                     |  |  |  |
| O 💿 🕢 Found 8 records 🖹 📝                                                                                                    |                                                                                                    |                                           |                                            |                         | W X                 |  |  |  |
| Information & Publicity Type A                                                                                                    | Communication tool ©                                                                                                    | Planned Language 0                        | Originally planned 🕀                       | Status in this report 0 |                     |  |  |  |
|                                                                                                    |                                                                                                    |                                           |                                            |                         |                     |  |  |  |
| Events (e.g. opening/closing conference, workshops, fairs, i                                                                                                    | Professional conference 2.                                                                                                    | HU-HR                                     |                                            | Not started             |                     |  |  |  |
|                                                                                                    |                                                                                                    | HU-HR                                     |                                            |                         |                     |  |  |  |
| Events (e.g. opening/closing conference, workshops, fairs, i                                                                                                    | . Professional conference 1.                                                                                                    |                                           |                                            |                         |                     |  |  |  |
| Events (e.g. opening/closing conference, workshops, fairs, i                                                                                                    | Professional conference 1.     1-1 press release by the partners calling the attention to th                                                                                                    |                                           | ~                                          |                         |                     |  |  |  |
| Events (e.g. opening/closing conference, workshops, fairs, i<br>Mass media (newspaper articles, TV/radio coverage, press                                                                                                    |                                                                                                    | HU-EN                                     |                                            |                         |                     |  |  |  |
| Events (e.g. opening/closing conference, workshops, fairs, L.<br>Mass media (newspaper articles, TV/radio coverage, press<br>Mass media (newspaper articles, TV/radio coverage, press                                                                                                    | 1-1 press release by the partners calling the attention to th                                                                                                    | HU-EN<br>HR                               |                                            |                         |                     |  |  |  |
| Events (e.g. opening/closing conference, workshops, fairs, L.<br>Mass media (newspaper articles, TV/radio coverage, press<br>Mass media (newspaper articles, TV/radio coverage, press<br>Other communication requirements for the projects (e.g. p                                                                                                    | 1-1 press release by the partners calling the attention to th<br>1 evaluative article about accessible tourism and project re                                                                                                    | HU-EN<br>HR<br>HU-HR-EN                   |                                            |                         |                     |  |  |  |
| Events (e.g. opening/closing conference, workshops, fairs, L.<br>Mass media (newspaper articles, TV/radio coverage, press<br>Mass media (newspaper articles, TV/radio coverage, press<br>Other communication requirements for the projects (e.g., p.<br>Promotional materials (e.g. leaflets, brochures, publications)                                                               | 1-1 press release by the partners calling the attention to th<br>1 evaluative article about accessible tourism and project re<br>1-1 project poster placed at the HQ of LB and B1 Language                                                            | HU-EN<br>HR<br>HU-HR-EN<br>EN             |                                            |                         |                     |  |  |  |
| Events (e.g. opening/closing conference, workshops, fairs, L-<br>Mass media (newspaper articles, TV/radio coverage, press<br>Mass media (newspaper articles, TV/radio coverage, press<br>Other communication requirements for the projects (e.g. p<br>Promotional materials (e.g. Leafles, brochures, publications)<br>Promotional materials (e.g. leafles, brochures, publications) | 1-1 press release by the partners calling the attention to th<br>1 evaluative article about accessible tourism and project re<br>1-1 project poster placed at the HQ of LB and B1 Language<br>500 promotional pens with the web address and name of t | HU-EN<br>HR<br>HU-HR-EN<br>EN<br>HU-HR-EN |                                            |                         |                     |  |  |  |

17. Information & Publicity

On the Information & Publicity tab, the Communication-related progress of the commitments undertaken by the Project must be recorded.

|                                                           |               |                                       | Project Report /                        | Information & Publicity - Modify        |                                               |       |                         |                     | 6     |
|-----------------------------------------------------------|---------------|---------------------------------------|-----------------------------------------|-----------------------------------------|-----------------------------------------------|-------|-------------------------|---------------------|-------|
| roject ID                                                 |               | Information & Publicity Type          |                                         |                                         |                                               | -     | Idate                   | Final report        |       |
| HUHR/1901/3.1.1/0102                                      |               | Events (e.g. opening/closing confere  | ence, workshops, fairs, information o   | lays etc.)                              |                                               |       | 1/2020                  |                     |       |
| roject acronym                                            |               | Communication tool                    | Planned Language                        | Status in this report *                 | Originally planned                            |       | late of project         | End date of project | ¢     |
| ADOBE                                                     |               | Professional conference 2.            | HU-HR                                   | Not started                             | × ~                                           |       | /2020                   | 31/12/2021          |       |
| R approval date Status                                    |               | Original description                  |                                         |                                         |                                               |       |                         |                     |       |
| Under preparatio                                          | _             | Reporting period 05                   | results and innovative and new appr     | oaches in accessible tourism Language:  | HU-HR Beneficiaries: B1: GBC Reporting period | 5:    |                         |                     |       |
| Main data Achievements Activities Indicato                | rs Informa    |                                       |                                         |                                         |                                               |       |                         |                     |       |
| O 🖲 🕢 Found 8 records 📱 📝                                 |               | B1 - BR1: Closing conference will be  | e organized at the end of the project   |                                         |                                               |       |                         |                     | W 🗙 📕 |
| Information & Publicity Type *                            | Comm          | BR status (set by B)                  |                                         |                                         |                                               |       | Status in this report 🕀 |                     |       |
|                                                           |               | B1 - BR1: NOT_STARTED                 |                                         |                                         |                                               |       |                         |                     | ~     |
| Events (e.g. opening/closing conference, workshops, fai   | rs, I Profes  | Current description (by LB) *         |                                         |                                         |                                               |       | Not started             |                     |       |
| Events (e.g. opening/closing conference, workshops, fail  | rs, i Profes  |                                       | 000000000000000000000000000000000000000 | ,,,,,,,,,,,,,,,,,,,,,,,,,,,,,,,,,,,,,,, | 00000                                         |       |                         |                     |       |
| Mass media (newspaper articles, TV/radio coverage, pre    | ess 1-1 pre   | 4                                     |                                         |                                         |                                               |       |                         |                     |       |
| Mass media (newspaper articles, TV/radio coverage, pre    | ess 1 evalu   |                                       |                                         |                                         |                                               |       |                         |                     |       |
| Other communication requirements for the projects (e.     | g. p 1-1 pro  | Tourism service providers, institutio | onal stakeholders, professionals, pro   | ject staff                              |                                               |       |                         |                     |       |
| Promotional materials (e.g. leaflets, brochures, publicat | ions) 500 pr  | rc Documents History                  |                                         |                                         |                                               |       |                         |                     |       |
| Promotional materials (e.g. leaflets, brochures, publicat | ions) 500 pe  | er > Filters                          |                                         |                                         |                                               |       |                         |                     |       |
| Promotional materials (e.g. leaflets, brochures, publicat | ions) Triling | tu .                                  |                                         |                                         |                                               |       |                         |                     |       |
|                                                           |               | O ⊕ ⊕ ⊗ ⊖ No record                   | rds found 🔋 🍰 🛓 🖬                       |                                         | w D                                           | 의원    |                         |                     |       |
|                                                           |               | File name 😄 🛛 Title 👙                 | Creation date 🚽                         | Subject   Created by                    | Version   Generated   Not releve              | ant 🔅 |                         |                     |       |
|                                                           |               |                                       |                                         |                                         |                                               | ~     |                         |                     |       |
|                                                           |               |                                       |                                         |                                         |                                               |       |                         |                     |       |
|                                                           |               |                                       |                                         |                                         |                                               |       |                         |                     |       |
|                                                           |               |                                       |                                         |                                         |                                               |       |                         |                     |       |
|                                                           |               |                                       |                                         |                                         |                                               |       |                         |                     |       |

18. Information & Publicity modify

By selecting an entry from the list and clicking on the **Modify** button, the status and the description for the respective Information & Publicity item can be provided. On the

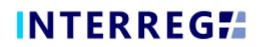

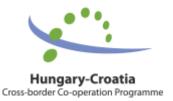

opening form, the User can set the current status of the respective Information & Publicity item and provide description of the project-level progress regarding the current Project Report in the associated text description field. As a hint, the progress of project-part level is displayed in the 'Current description (from BRs)' field.

The status of each Information & Publicity item must be equal to or higher than their status in the previous report. On the History tab, the User can view the status and description that were given in previous PRs providing an easy navigation between reports of the same Information & Publicity item.

Under Documents, the LB has to upload all necessary supporting documents relevant for the given Information and Publicity. LB can either check the 'BRs in PR' and select the appropriate supporting documents or can ask the B responsible for the given Information and Publicity to send it electronically off-system and the LB uploads it to the PR relevant Information and Publicity. Please make sure that the file's are named in English and in a way that it clearly reflects the content of the file and the responsible B (e.g. Study\_topic of the study\_B1).

| INTERREG <b>7</b>                                    | Project Report                                                                  | HUHR ~                                               | ]                            | UATS (A)                                                | 💌 0 🔛 t                   | huhrfo 💈    |
|------------------------------------------------------|---------------------------------------------------------------------------------|------------------------------------------------------|------------------------------|---------------------------------------------------------|---------------------------|-------------|
|                                                      |                                                                                 | Project Report - Under preparation                   |                              |                                                         |                           |             |
| ect ID<br>JHR/1901/3.1.1/0102<br>ect acronym<br>IOBE | Reporting periods<br>RP 1<br>Project title<br>ACCESSIBLE TOURISM DESTINATIONS / | PR Number                                            | PR start date 01/05/2020     | PR end date 31/08/2020 Start date of project 01/05/2020 | End date of project       |             |
| pproval date Status                                  | paration                                                                        | in DD - Flanning Damage - Faunt - Faunt - Faunt      | Dummento Tama (a fam.) D. D. |                                                         |                           |             |
| <ul> <li>① ④ ● No records found ■ 2</li> </ul>       | alcators information and publicity works & Permits BKS                          | in PK Financial Progress Jources of funding Progress | Payments Transfer from LD L  | ocuments history                                        |                           | w ×         |
| &P Original description 🗧                            | W&P Current description (from BR)                                               | W&P Current descriptio                               | n (by LB) ≑                  | Original relevant LOT number:                           | ÷                         |             |
|                                                      |                                                                                 |                                                      |                              |                                                         |                           |             |
|                                                      |                                                                                 |                                                      |                              |                                                         |                           |             |
|                                                      |                                                                                 |                                                      |                              |                                                         |                           |             |
|                                                      |                                                                                 |                                                      |                              |                                                         |                           |             |
|                                                      |                                                                                 |                                                      |                              |                                                         |                           |             |
|                                                      |                                                                                 |                                                      |                              |                                                         |                           |             |
|                                                      |                                                                                 |                                                      |                              |                                                         |                           |             |
|                                                      |                                                                                 |                                                      |                              |                                                         |                           |             |
|                                                      |                                                                                 |                                                      |                              |                                                         |                           |             |
|                                                      |                                                                                 |                                                      |                              |                                                         |                           |             |
|                                                      |                                                                                 |                                                      |                              |                                                         |                           |             |
|                                                      |                                                                                 |                                                      |                              |                                                         |                           |             |
|                                                      |                                                                                 |                                                      |                              |                                                         |                           |             |
|                                                      |                                                                                 |                                                      |                              |                                                         |                           |             |
|                                                      |                                                                                 |                                                      |                              |                                                         |                           |             |
|                                                      |                                                                                 |                                                      |                              |                                                         |                           |             |
|                                                      |                                                                                 |                                                      |                              |                                                         |                           |             |
|                                                      |                                                                                 |                                                      |                              |                                                         |                           |             |
|                                                      |                                                                                 |                                                      |                              |                                                         |                           |             |
|                                                      |                                                                                 |                                                      |                              |                                                         |                           |             |
|                                                      |                                                                                 |                                                      |                              |                                                         |                           |             |
|                                                      |                                                                                 |                                                      |                              |                                                         |                           |             |
|                                                      |                                                                                 |                                                      |                              |                                                         |                           |             |
| alidate × Cancel                                     |                                                                                 |                                                      |                              | 🗇 Task comment 🛛 🔒 Generate 🔹 Co                        | ntinue later > Dree > Ser | and for sit |
| A cancel                                             |                                                                                 |                                                      |                              | ask comment al Generate V Co                            | Fonder J Drop + Ser       | and for sig |
|                                                      |                                                                                 |                                                      |                              |                                                         |                           |             |

#### 3.1.7 Works and Permits

Works and permits

On the Works & Permits tab, the User, by the Modify button, can record the development of the construction sites and permits indicated in the project, which is related to the sites specified in the Other info / Infrastructure location section. The description of the project-level progress can be provided in the 'W&P Current description (by LB)' field. On the History tab, the Users can view the status and description that were given in previous PRs providing an easy navigation between reports of the same Works & Permits item.

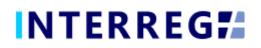

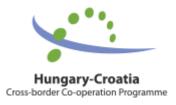

|                                         | Project Report             | t / Works & Permits - Mo | odify        |           |             | ۲              |
|-----------------------------------------|----------------------------|--------------------------|--------------|-----------|-------------|----------------|
| W&P Original description                |                            |                          |              |           |             |                |
| 555555555555555555555555555555555555555 |                            |                          |              |           |             |                |
| W&P Current description (from BR)       |                            |                          |              |           |             |                |
| LB - BR1.1: d                           |                            |                          |              |           |             |                |
| W&P Current description (by LB) *       |                            |                          |              |           |             |                |
| current description                     |                            |                          |              |           |             |                |
| Original relevant LOT numbers           |                            |                          |              |           |             |                |
| аааааааааааааааа                        |                            |                          |              |           |             |                |
| Documents History                       |                            |                          |              |           |             |                |
| > Filters                               |                            |                          |              |           |             |                |
| C ⊕ ⊕ ⊘ ⊖ No records found 🔒 .          |                            |                          |              |           |             | w x J          |
|                                         |                            |                          |              |           |             |                |
| File name Title                         | Creation date 🗸            | Subject 🔷                | Created by ≑ | Version 🔷 | Generated ≑ | Not relevant 🔷 |
| File name 🔷 Title 🔷                     | Creation date 🗸            | Subject 🔷                | Created by   | Version   | Generated   | Not relevant 🔷 |
| File name 🔷 Title 🔷                     | Creation date 🗸            | Subject                  | Created by   | Version   | Generated   |                |
| File name Title                         | Creation date <del>v</del> | Subject                  | Created by 🚔 | Version   | Generated 🔷 |                |
| File name                               | Creation date 🗸            | Subject                  | Created by   | Version   | Generated   |                |
| File name                               | Creation date 🗸            | Subject                  | Created by   | Version   | Generated   |                |
| File name                               | Creation date              | Subject                  | Created by 🖗 | Version   | Generated   |                |
| File name                               | Creation date              | Subject                  | Created by   | Version   | Generated   |                |
| File name                               | Creation date              | Subject                  | Created by   | Version   | Generated   |                |
| File name                               | Creation date              | Subject                  | Created by   | Version   | Generated 🖨 |                |
| File name                               | Creation date 🕶            | Subject                  | Created by   | Version 🕯 | Generated 🖨 |                |
| File name                               | Creation date              | Subject                  | Created by   | Version 🕯 | Generated 🖨 |                |
| File name                               | Creation date 🕶            | Subject                  | Created by   | Version 🕯 | Generated 🖨 |                |
| File name                               | Creation date 🕶            | Subject                  | Created by   | Version   | Generated 🖨 |                |

20. Works and Permits modify

Under Documents, the LB has to upload all necessary supporting documents relevant for the given Works & Permits. LB can either check the 'BRs in PR' and select the appropriate supporting documents or can ask the B responsible for the given Works & Permits to send it electronically off-system and the LB uploads it to the PR relevant Works & Permits. Please make sure that the file's are named in English and in a way that it clearly reflects the content of the file and the responsible B (e.g. Study\_topic of the study\_B1).

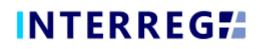

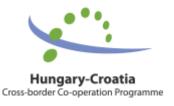

#### 3.1.7 BRs in PR

|                                    |                                                                                                    |                                                    |                    |                                             | Pro                                          | oject Report - Und                | er preparation      |                 |                        |                       |                                       |                          |
|------------------------------------|----------------------------------------------------------------------------------------------------|----------------------------------------------------|--------------------|---------------------------------------------|----------------------------------------------|-----------------------------------|---------------------|-----------------|------------------------|-----------------------|---------------------------------------|--------------------------|
| oject ID                           |                                                                                                    |                                                    | Rep                | rting periods                               |                                              |                                   | R Number            | PR :            | start date             | PR end date           | Final repo                            | rt                       |
| IUHR/1901/3.1.1/010                | 102                                                                                                    |                                                    | RP                 |                                             |                                              |                                   |                     | 1 01            | /05/2020               | 31/08/2020            |                                       |                          |
| oject acronym                      |                                                                                                    |                                                    | Proj               | ct title                                    |                                              |                                   |                     |                 |                        | Start date of project | t End date o                          | of project               |
| DOBE                               |                                                                                                    |                                                    | AC                 | ESSIBLE TOURISM DEST                        | NATIONS AND SERVICES IN BC                   | ORDER AREAS                       |                     |                 |                        | 01/05/2020            | 31/12/20                              | 121                      |
| t approval date<br>Main data Achie | =                                                                                                    | itatus<br>Under preparation<br>vities Indicators   | Information and pu | blicity Works & Perm                        | its BRs in PR Financial P                    | Progress Sources of               | of funding Progress | s Payments Tran | nsfer from LB Document | s History             |                                       |                          |
| Main data Achie                    | =                                                                                                    | Under preparation                                  | V                  | blicity Works & Perm                        | its BRs in PR Financial P                    | Progress Sources o                | of funding Progress | s Payments Trar | nsfer from LB Document | s History             |                                       | <b>W</b> X               |
| Main data Achie                    | ievements Acti                                                                                                    | Under preparation                                  | Information and pu | blicity Works & Perm<br>Reporting periods © | its BRs in PR Financial P<br>BR start date 4 | Progress Sources of BR end date © |                     |                 |                        |                       | Validated amount 3 Validated amount 4 | Validated EU contributio |
| Main data Achie                    | elevements Actional Action of the second second sec | Under preparation                                  |                    |                                             | BR start date 🖗                              |                                   |                     |                 |                        |                       | Validated amount 0                    |                          |
| Main data Achie                    | elevements Actional Action of the second second sec | Under preparation<br>vities Indicators<br>vet *2 R |                    | Reporting periods                           | BR start date 🖗                              | BR end date a                     | BR appr             | roval date 🗧 🔰  |                        |                       |                                       |                          |

Under the BRs in PR tab, those Beneficiary Reports can be navigated to, by selecting

any of them and clicking on the *i* (information) button, which are included in the respective Project Report. For details on the contents of the Beneficiary Report, please refer to the Beneficiary Report User Manual.

Supporting documents uploaded in the respective BRs can be find under the BR's Documents tab.

|                                    |                           | Project Report                       | - Under preparation                 |                                   |                                |                               |                     |
|------------------------------------|---------------------------|--------------------------------------|-------------------------------------|-----------------------------------|--------------------------------|-------------------------------|---------------------|
| oject ID                           | Reporting periods         |                                      | PR Number                           | PR start date                     | PR end date                    | Final rep                     | ort                 |
| IUHR/1901/3.1.1/0102               | RP 1                      |                                      |                                     | 1 01/05/2020                      | 31/08/2020                     |                               |                     |
| oject acronym                      | Project title             |                                      |                                     |                                   | Start date of project          | End date                      | ofproject           |
| DOBE                               | ACCESSIBLE TOURISM DESTIN | NATIONS AND SERVICES IN BORDER AREAS |                                     |                                   | 01/05/2020                     | 31/12/2                       | 1021                |
|                                    | r preparation             | its BRs in PR Financial Progress So  | urces of funding Progress Payr      | ments Transfer from LB Do         | cuments History                |                               | -                   |
| ) * » • •                          | v                         |                                      |                                     |                                   |                                |                               | ₩ ×                 |
| Budget Lines     Preparation costs |                           | Planned Amount<br>3 000,00           | Previously Validated Amount<br>0,00 | Current Report Amount<br>3 000,00 | Accumulated Amount<br>3 000,00 | Accumulated Share<br>100,00 % | Remaining Budget Am |
| 2 Staff costs                      |                           | 49 859.75                            | 0.00                                | 0.00                              | 0.00                           | 0.00 %                        | 49 85               |
| 3 Office and administra            | ive expenditure           | 7 478.96                             | 0,00                                | 0,00                              | 0,00                           | 0.00 %                        | 49 63               |
| 4 Travel and accommod              |                           | 855.00                               | 0.00                                | 0,00                              | 0.00                           | 0.00 %                        | 85                  |
| 5 External expertise and           |                           | 124 477,50                           | 0,00                                | 0.00                              | 0,00                           | 0.00 %                        | 124 43              |
| 6 Equipment expenditu              |                           | 9 328.79                             | 0.00                                | 2 000.00                          | 2 000.00                       | 21,44 %                       | 7 33                |
| 7 Infrastructure and wo            |                           | 0,00                                 | 0,00                                | 0,00                              | 0,00                           | 0,00 %                        |                     |
| Current report rever               | ue                        | 0,00                                 | 0,00                                | 0,00                              | 0,00                           |                               |                     |
|                                    |                           |                                      |                                     |                                   |                                |                               |                     |

#### 3.1.8 Financial Progress

22. Financial Progress

Under the Financial Progress tab, the financial progress of the project can be tracked; amounts are shown in EUR.

The **Planned Amount** column displays the budget values specified in the Project.

The **Previously Validated Amount** column shows the cumulative sums of the previously validated PRs.

The Current Report Amount is the amount reported in the given PR.

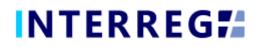

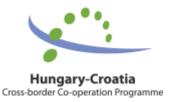

The **Accumulated Amount** is the sum of the Previously Validated Amount and the Current Reported Amount.

The **Remaining Budget Amount** is the difference of the *Planned amount* and the *Accumulated amount*; i.e. the amount, which is not yet accounted for.

In the *Filters* section, data can be filtered by Beneficiary and their BR included in the respective PR.

# 

#### 3.1.9 Sources of Funding Progress

23. Sources of Funding Progress

In the Sources of Funding tab, the financial progress of the project sorted by the sources of the funding is shown.

The **Planned Amount** column displays the budget values specified in the Project.

The **Previously Validated Amount** column shows the cumulative sums of the previously validated PRs.

The Current Report Amount is the amount reported in the given PR.

The **Accumulated Amount** is the sum of the Previously Validated Amount and the Current Reported Amount.

The **Remaining Budget Amount** is the difference of the *Planned amount* and the *Accumulated amount*; i.e. the amount, which is not yet accounted for.

In the *Filters* section, data can be filtered by Beneficiary and their BR included in the respective PR.

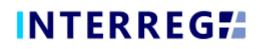

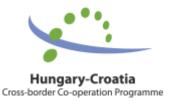

#### 3.1.10 Payments

|                                                     | Report                                                                   | HUHR                                                       | UATS (A)                | 🖂 0 💄 huhrfo 🕵        |
|-----------------------------------------------------|--------------------------------------------------------------------------|------------------------------------------------------------|-------------------------|-----------------------|
|                                                     | Project Report - Ur                                                      | nder preparation                                           |                         | 8                     |
| Project ID                                          | Reporting periods                                                        | PR Number PR start date                                    | PR end date             | Final report          |
| HUHR/1901/3.1.1/0102                                | RP 1                                                                     | 1 01/05/2020                                               | 31/08/2020              |                       |
| Project acronym                                     | Project title                                                            | · · · · · · · · · · · · · · · · · · ·                      | Start date of project   | End date of project   |
| ADOBE                                               | ACCESSIBLE TOURISM DESTINATIONS AND SERVICES IN BORDER AREAS             |                                                            | 01/05/2020              | 31/12/2021            |
| PR approval date Status Under preparation           |                                                                          |                                                            | Illason                 |                       |
| Main data Achievements Activities Indicators Inform | mation and publicity Works & Permits BRs in PR Financial Progress Source | es of funding Progress Payments Transfer from LB Documents | History                 |                       |
| O                                                   |                                                                          |                                                            |                         | W 🗙 🔁                 |
| Project part 🕆 Plann                                | ined Amount 🖗 Previously validated EU contribu                           | ation   EU contribution validated in current BR            | Transferable EU contrib | ution in current BR 🖗 |
|                                                     |                                                                          |                                                            |                         |                       |
| HUHR/1901/3.1.1/0102/B1                             | 80 750,00                                                                | 0,00                                                       | 0,00                    | 0,00                  |
| HUHR/1901/3.1.1/0102/LB                             | 85 000,00                                                                | 0,00                                                       | 3 400,00                | 3 400,00              |
|                                                     | 0.4 B                                                                    |                                                            |                         |                       |

24. Payments

Under the Payments tab, the transferable amounts of the EU contribution can be seen in historic view.

#### 3.1.11 Transfer from LB

In the Transfer from LB tab, the payments of the previous Project Reports are listed broken down by Beneficiaries (see also Payments tab). Under these payments items, the user can record Transfer items, these transfers are made by the LB to the Beneficiaries as distribution of the sudsidy amount among the Partners (in accordance with the Lead Beneficiary principle).

To record such transfer items, the user should select the record from the list, to which a transfer item is to be recorded, and click on the activating **Transfers** (<sup>Transfers</sup>) button.

|                                                                          |                                                                                  | HUHR                               |               | UATS (A                       | 🗊 🐱 0 💄 knowledgewe               | eli-solomun      |
|--------------------------------------------------------------------------|----------------------------------------------------------------------------------|------------------------------------|---------------|-------------------------------|-----------------------------------|------------------|
| (                                                                        | Project Report - U                                                               | Inder preparation                  |               |                               |                                   | 8                |
| Project ID                                                               | Reporting periods                                                                | PR Number                          | PR start date | PR end date                   | Final report                      |                  |
|                                                                          | RP 2                                                                             |                                    | 2 01/10/2020  | 31/01/2021                    | Final report                      |                  |
| Project acronym                                                          | Project title                                                                    | J                                  | 01102020      | Start date of project         | End date of project               |                  |
| Knowledge Well                                                           | Cross border development of centers of excellence in primary schools             |                                    |               | 01/06/2020                    | 31/01/2022                        |                  |
| PR approval date Status                                                  |                                                                                  |                                    |               |                               |                                   |                  |
| Under preparation                                                        |                                                                                  |                                    |               |                               |                                   |                  |
|                                                                          |                                                                                  |                                    |               |                               |                                   |                  |
| Main data Achievements Activities indicators information and publicity W | orks & Permits BRs in PR Financial Progress Sources of funding Progress Payments | Transfer from LB Documents History |               |                               |                                   |                  |
| O 💿 🕢 Found 2 records 🖹 ই Transfers                                      |                                                                                  |                                    |               |                               |                                   | W 🗙 🛃            |
| Project part ID  PR number  Total contracted (base) EU amount (EUR)      |                                                                                  |                                    |               | Transformed some set (1) ID * | Transferable decision * Date of t |                  |
| Project part to * Principal * Total contracted (dese) eo amount (eon) *  |                                                                                  |                                    |               | mansferred armound (bow) +    | Intersterable decision Date of a  | 1                |
|                                                                          |                                                                                  |                                    |               |                               |                                   |                  |
| HUHR/1901/4.1.2/0116/81 1<br>HUHR/1901/4.1.2/0116/81 1                   |                                                                                  |                                    |               | 62.067,17 1.700,00            |                                   | 02/03/2021       |
| HUHR/1901/4.1.2/0116/LB 1                                                |                                                                                  |                                    |               | 81 130,06 10 755,58           | 24/02/2021                        | 02/03/2021       |
|                                                                          |                                                                                  |                                    |               |                               |                                   |                  |
|                                                                          |                                                                                  |                                    |               |                               |                                   |                  |
|                                                                          |                                                                                  |                                    |               |                               |                                   |                  |
|                                                                          |                                                                                  |                                    |               |                               |                                   |                  |
|                                                                          |                                                                                  |                                    |               |                               |                                   |                  |
|                                                                          |                                                                                  |                                    |               |                               |                                   |                  |
|                                                                          |                                                                                  |                                    |               |                               |                                   |                  |
|                                                                          |                                                                                  |                                    |               |                               |                                   |                  |
|                                                                          |                                                                                  |                                    |               |                               |                                   |                  |
|                                                                          |                                                                                  |                                    |               |                               |                                   |                  |
|                                                                          |                                                                                  |                                    |               |                               |                                   |                  |
|                                                                          |                                                                                  |                                    |               |                               |                                   |                  |
|                                                                          |                                                                                  |                                    |               |                               |                                   |                  |
|                                                                          |                                                                                  |                                    |               |                               |                                   |                  |
|                                                                          |                                                                                  |                                    |               | 12 433.58                     |                                   |                  |
|                                                                          |                                                                                  |                                    |               |                               |                                   |                  |
|                                                                          |                                                                                  |                                    |               |                               |                                   |                  |
|                                                                          |                                                                                  |                                    |               |                               |                                   |                  |
|                                                                          |                                                                                  |                                    |               |                               |                                   |                  |
|                                                                          |                                                                                  |                                    |               |                               |                                   |                  |
|                                                                          |                                                                                  |                                    |               |                               |                                   |                  |
|                                                                          |                                                                                  |                                    |               |                               |                                   |                  |
|                                                                          |                                                                                  |                                    |               |                               |                                   |                  |
|                                                                          |                                                                                  |                                    |               |                               |                                   |                  |
|                                                                          |                                                                                  |                                    |               |                               |                                   |                  |
|                                                                          |                                                                                  |                                    |               |                               |                                   |                  |
|                                                                          |                                                                                  |                                    |               |                               |                                   |                  |
|                                                                          |                                                                                  |                                    |               |                               |                                   |                  |
|                                                                          |                                                                                  |                                    |               |                               |                                   |                  |
| Validate × Cancel                                                        |                                                                                  |                                    |               | 💬 Task comment  🔒 Generate 🔹  | Continue later > Drop +           | Send for signing |
|                                                                          |                                                                                  |                                    |               |                               |                                   |                  |
|                                                                          | 25. Transi                                                                       | fer from LB                        |               |                               |                                   |                  |

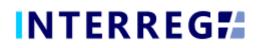

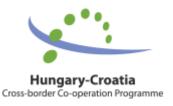

In the opening window, a new Transfer item can be created by the Add (+) button.

| INTERREG                                                                                                    |                                                                                                    | нция                                                                                   | (UATZ (A)) 📼 0 💄 knowledgewell solomun                                                                                                    |
|----------------------------------------------------------------------------------------------------|----------------------------------------------------------------------------------------------------|----------------------------------------------------------------------------------------|----------------------------------------------------------------------------------------------------|
| Project actorym<br>Rowindge Well<br>PR approval date Status<br>Under preparation                                                                                                   | Project Report / Trainfer<br>Project Report / Trainfer<br>Project Report / Trainfer<br>Project Report / Trainfer<br>Project Report / Trainfer<br>Project Report / Trainfer<br>Project Report / Trainfer<br>Project Report / Trainfer | transfer Alkelity ® Transferable amount 1700.00 17 17 17 17 17 17 17 17 17 17 17 17 17 | end data     end data     ford report     end data of propert     end data of propert     end data of propert     end data of propert     end data of propert     end data of propert     end data of propert     end data of propert     end data of propert                                                                                                    |
| Man deza Aubrementen Autories anducare hormania and policity o<br>C @ Prove and 2 records @ Estanders<br>Proved and C manual and policity of the anexand flowed (Lamout 60.06)<br> |                                                                                                    |                                                                                        | Image         Image         Image <th< td=""></th<> |
|                                                                                                    | Stee v validate X Cancel                                                                                                    |                                                                                        | 12-65.58                                                                                                    |

26. Transfer item list screen

In the opening communication panel, fill in the *Transferred amount* and the *Transfer date* (date of transfer) fields, and click on **Save**.

|                                        |                                             |                            | Project Report / Transfer from | LB / Transfer - New |               | 8                                                                                                    |                        |                                |        |
|----------------------------------------|---------------------------------------------|----------------------------|--------------------------------|---------------------|---------------|----------------------------------------------------------------------------------------------------|------------------------|--------------------------------|--------|
| t ID                                   | Projec                                      |                            | Transfer amount                |                     | Fransfer date | t end date                                                                                                    |                        | Final report                   |        |
| R/1901/4.1.2/0116                      | ~ О нин                                     | HR/1901/4.1.2/0116/81      |                                | 123 456.00          | 19/02/2021    | 11/01/2021                                                                                                    |                        |                                |        |
| t acronym                              |                                             | acuments                   |                                |                     |               | art date of project                                                                                             |                        | End date of project            |        |
| viedge Well<br>proval date Statur      |                                             |                            |                                |                     |               | 11/06/2020                                                                                                    |                        | 31/01/2022                     |        |
|                                        | r preparation                               | Save Validate X Cancel     |                                |                     |               |                                                                                                    |                        |                                |        |
|                                        |                                             |                            |                                |                     | ī             |                                                                                                    |                        |                                |        |
| in data Achievements Activities indica | tors information and publicity W            |                            |                                |                     |               |                                                                                                    |                        |                                |        |
| 🕑 🕢 Found 2 records 📓 💐 Transfer       |                                             |                            |                                |                     |               |                                                                                                    |                        |                                | W (    |
| tot part ID 🗧 🛛 PR number 🗘 Tr         | otal contracted (base) (U amount ((UII) 😩   |                            |                                |                     |               | Transfer                                                                                                    | red amount (E) III - 7 | 'ransferable decision 🏝 Date o |        |
|                                        | San Conto Besso (Datal.) EO BITICEN A (ECK) |                            |                                |                     |               | The second second second second second second second second second second second second second second second se | to amount (cost)       |                                | 100000 |
| R/1901/4.1.2/0116/B1 1                 |                                             |                            |                                |                     |               | 62 067,17                                                                                                    | 1 700.00               |                                | 02/1   |
| R/1901/4.1.2/0116/LB 1                 |                                             |                            |                                |                     |               | 81 130,06                                                                                                    | 1 755,58               | 24/02/2021                     | 02/0   |
| 10010412011020                         |                                             |                            |                                |                     |               | 01130,00                                                                                                    | 10753.50               | LAW OLD LOL I                  | 02.0   |
|                                        |                                             |                            |                                |                     |               |                                                                                                    |                        |                                |        |
|                                        |                                             |                            |                                |                     |               |                                                                                                    |                        |                                |        |
|                                        |                                             |                            |                                |                     |               |                                                                                                    |                        |                                |        |
|                                        |                                             |                            |                                |                     |               |                                                                                                    |                        |                                |        |
|                                        |                                             |                            |                                |                     |               |                                                                                                    |                        |                                |        |
|                                        |                                             |                            |                                |                     |               |                                                                                                    |                        |                                |        |
|                                        |                                             |                            |                                |                     |               |                                                                                                    |                        |                                |        |
|                                        |                                             |                            |                                |                     |               |                                                                                                    |                        |                                |        |
|                                        |                                             |                            |                                |                     |               |                                                                                                    |                        |                                |        |
|                                        |                                             |                            |                                |                     |               |                                                                                                    |                        |                                |        |
|                                        |                                             | Save - Validate - X Cancel |                                |                     |               | _                                                                                                    |                        |                                |        |
|                                        |                                             |                            |                                |                     |               |                                                                                                    |                        |                                |        |

27. Transfer item - new

On the still active Transfer window, select the freshly recorded Transfer item and click on **Modify** and on the opening window click on document upload and upload the supporting bank statement and click **Save** again.

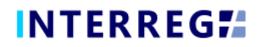

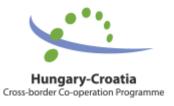

|                                                                                                    | NUN                                                                                                    |                                                                                                    |
|----------------------------------------------------------------------------------------------------|----------------------------------------------------------------------------------------------------|----------------------------------------------------------------------------------------------------|
| Angent to<br>NUMARY IDEVIALT 20116<br>Proget a caratypin<br>Transport of the Status<br>Proget and State<br>Under programmers                                                                                                    | Proc         Upband file(s)         Proc         Transfer dars         Transfer dars <thtrans< th=""> <thtrans< th="">         Transfer dar</thtrans<></thtrans<> | end date mult report<br>Intervezati<br>art date of project and date of project<br>Intervezati<br>Intervezati<br>Intervezati<br>Intervezati                                                                                                    |
| Latin Este Auforementes Automote andruation information and publicity     O     O      O      O | Rename: The Charlot date Subject Oracle by Virsion Generated Inconference                                                                                                    | Nanderschanson (1046)         Transferbild decost         Transferbild decost |
|                                                                                                    | Larocco                                                                                                    | 12 615.00                                                                                                    |

28. Document upload to Transfer item

<u>Please notice that the above actions has to be repeated for all Beneficiaries who have approved BR of positive EU contribution in the respective PR.</u>

#### 3.1.12 Documents

| INTERREG     Project Report                        | τ                                                                             | HUHR                        |                          | UATS                        |                           | 0 💄 huhrfo 🛃           |
|----------------------------------------------------|-------------------------------------------------------------------------------|-----------------------------|--------------------------|-----------------------------|---------------------------|------------------------|
|                                                    | Project Report - U                                                            | nder preparation            |                          |                             |                           | 8                      |
| Project ID<br>HUHR/1901/3.1.1/0102                 | Reporting periods RP 1                                                        | PR Number                   | PR start date 01/05/2020 | PR end date<br>31/08/2020   | Final report              |                        |
| Project acronym<br>ADOBE                           | Project title<br>ACCESSIBLE TOURISM DESTINATIONS AND SERVICES IN BORDER AREAS |                             |                          | Start date of proje         | t End date o<br>31/12/202 |                        |
| PR approval date Status                            |                                                                               |                             |                          |                             | 5111220                   | 21 11                  |
| ✓ Filters           Path         Search by content | and publicity Works & Permits BRs in PR Financial Progress Sourc              | es of funding Progress Payn | ments Transfer from LB   | Documents History           |                           |                        |
| O ⑦ ④ Θ ⊖ Found 3 records ↓ ↑ □ ▲ ▲                | <b>A</b>                                                                      |                             |                          |                             |                           | <b>X X</b>             |
| File / Folder name 🗢 Title 🗢                       | Creation date 🗢                                                               |                             | ubject ≑                 | Created b                   | y ⇔ Version ⇔ Gene        | rated 👙 Not relevant 🗘 |
|                                                    |                                                                               | 1                           |                          |                             |                           | × ×                    |
| PR&AfR                                             |                                                                               | 16/12/2020 15:04:29         |                          |                             |                           |                        |
| activitygroups                                     |                                                                               | 16/12/2020 15:11:30         |                          |                             |                           |                        |
| indicators                                         |                                                                               | 16/12/2020 15:17:27         |                          |                             |                           |                        |
|                                                    |                                                                               |                             |                          |                             |                           |                        |
|                                                    |                                                                               |                             |                          |                             | - Computer                |                        |
| Validate × Cancel                                  |                                                                               |                             | PR refresh               | 💬 Task comment 🛛 🔒 Generate | Continue later > Dri      | Send for signing       |

29. Documents

In the Documents tab, the supporting documents are arranged in a structured way. Here the documents can be seen and edited: the subject, serving as a description for a document, can be specified and changed by clicking on the Documents can be downloaded individually or grouped as a .zip file. Uploading documents is also possible; please upload only documents of general nature, which are not corresponding to any specific sections (i.e. Activities, Indicators, etc.). LB should

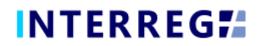

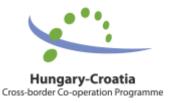

upload any documents judged missing from the BRs only to the relevant Activity, Indicator, Information & Publicity, Works item under their respective tab. Supporting documents uploaded in the respective BRs can be find under the BR's Documents tab.

#### 3.1.13 History

|                                                                                      | nt                                                                                               | HUHR                                 |                            | (A) ETAU                                                         | 29:49 🔜 huhrfo 🔀    |
|--------------------------------------------------------------------------------------|--------------------------------------------------------------------------------------------------|--------------------------------------|----------------------------|------------------------------------------------------------------|---------------------|
|                                                                                      | Project Repor                                                                                    | rt - Under preparation               |                            |                                                                  | 8                   |
| Project 0 HURH/1901/31.1/0102 Project acroym ADOBE Pt eproval date Under preparation | Reporting periods RP 1 Project title Accessible TOURISM DESTINATIONS AND SERVICES IN BORDER AREA |                                      | PR start date 01/05/2020   | PR end date<br>31/08/2020<br>Start date of project<br>01/05/2020 | End date of project |
| Main data Achievements Activities Indicators Information                             | n and publicity Works & Permits BRs in PR Financial Progress S                                   | iources of funding Progress Payments | Transfer from LB Documents | History                                                          |                     |
| Task comment Task name                                                               | ⇔ Start date ≎                                                                                   | End d                                |                            | Assignee 0                                                       |                     |
| P Record P                                                                           | data                                                                                             | ©©<br>16/12/2020 15.9430             | -                          | © huhrfo                                                         |                     |
| 1.00                                                                                 |                                                                                                  | I. Batam.                            |                            |                                                                  |                     |

30. History

In the History tab, the processes completed by the LB can be followed with corresponding dates and timing.

#### 3.1.14 Completion

| ≡ 1                                                  | NTERR          | REG       | 4                      | Project Report  |                                                    |                 |             |                     | (         | HUHR              | ~           |                          |           | UATS                                                   |     | 0                | 1 huhrfo | o 🖁 |
|------------------------------------------------------|----------------|-----------|------------------------|-----------------|----------------------------------------------------|-----------------|-------------|---------------------|-----------|-------------------|-------------|--------------------------|-----------|--------------------------------------------------------|-----|------------------|----------|-----|
|                                                      |                |           |                        |                 |                                                    |                 |             | Project Rep         | ort - Nee | d FO amendment    |             |                          |           |                                                        |     |                  |          | ۲   |
| Project ID<br>HUHR/1901/3<br>Project acrony<br>ADOBE | ſm             |           |                        |                 | Reporting pr<br>RP 1<br>Project title<br>ACCESSIBL |                 | TONS AND SE | RVICES IN BORDER A  |           | PR Number         |             | PR start date 01/05/2020 |           | PR end date 31/08/2020 Start date of projec 01/05/2020 | t.  | End date of proj | sct      | =   |
| PR approval da                                       | ate            |           | etus<br>leed FO amendn | nent 🗸          |                                                    |                 |             |                     |           |                   |             |                          |           |                                                        |     |                  |          |     |
| Main data                                            | Achievement    | ts Activi | ties Indicator         | s Information a | nd publicity                                       | Works & Permits | BRs in PR   | Financial Progress  | Sources   | of funding Progre | ss Payments | Transfer from LB         | Documents | History Completion                                     |     |                  |          |     |
| Completio                                            | n documents    | Completio | on dates               |                 |                                                    |                 |             |                     |           |                   |             |                          |           |                                                        |     |                  |          |     |
| 0 .                                                  | Found 1 record | rds       |                        |                 |                                                    |                 |             |                     |           |                   |             |                          |           |                                                        |     |                  | W        | ×   |
| Completion n                                         | number 🗘       |           |                        | Sent for comp   | letion 🕆                                           |                 |             | Completion deadline | ¢         |                   | Comp        | pletion submitted 🗢      |           | FO/B                                                   | 0 ¢ |                  |          |     |
|                                                      |                |           |                        |                 |                                                    |                 | Ħ           |                     |           |                   | 11          |                          |           | =                                                      |     |                  |          |     |
|                                                      |                |           |                        | 1               |                                                    |                 | 11/01/2021  |                     |           | 1                 | 5/01/2021   |                          |           | FO                                                     |     |                  |          |     |
|                                                      |                |           |                        |                 |                                                    |                 |             |                     |           |                   |             |                          |           |                                                        |     |                  |          |     |

#### 31. Completion

The Completion tab is only seen if the Project Report needs amendment. Under its Documents subtab, the uploaded completion documents can be found and general documents e.g. cover letter of the LB for completion can be uploaded. <u>Please note, that LB should upload any missing documents requested by the JS only to the relevant Activity, Indicator, Information & Publicity, Works item under its respective tab.</u>

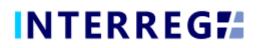

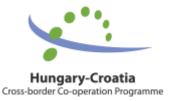

#### **PROJECT REPORT - USER MANUAL FOR FRONT OFFICE**

Under the Dates subtab, most importantly, the completion deadline can be found.

#### 3.2 SUBMISSION AND COMPLETION

Once the Project Report is finalised, the Recording User can send it to the Signatory User for e-signing by clicking on the **Send for signing** action button. The Signatory User can only view the PR, the editing function is not enabled. If the Signatory User finds the PR correct, it can be submitted by the **Sign** action button. *If there are more than one Signatory users recorded for the project, then all of them need to complete this step.* With this action, the PR is submitted and it lands for approval at the Back Office, where the JS can start with the validation.

If (any of) the Signatory User decides that the PR is not fully complete, they can send it back for further editing by the **Back to modification** action button, in which case the **Task comment** field must be filled in.

Once the PR is submitted for approval, based on the approval person's (JS Programme Manager) decision, the PR can be sent back for completion. In such case the PR returns from the Back Office with the status of "Need amendment". In this case, the required modification can be done by the LB Recording User and the submitting procedure must be managed in the usual way. The below figure explains the submission process in a visual manner.

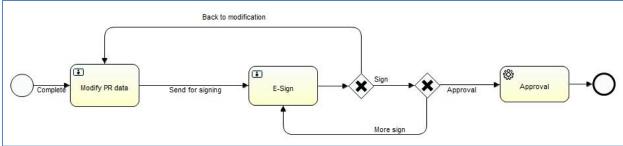

6. Completion workflow

<sup>32.</sup> Action buttons of the Signatory User

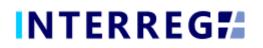

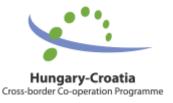

# 4. VIEWING THE PROJECT AND PROJECT PART

The User can view the Project and Project Part they are assigned to. The function is available through the Main Menu / Project data menu point. The Project and Project Part is available only for viewing; the User cannot edit, modify or delete any piece of data.

|                                        |                                                                      |                                         | Normal project                          | / Project part - View  |                               |              |                            |                          |                      |  |        |
|----------------------------------------|----------------------------------------------------------------------|-----------------------------------------|-----------------------------------------|------------------------|-------------------------------|--------------|----------------------------|--------------------------|----------------------|--|--------|
| ole Project part ID                    | Beneficiary                                                          |                                         | Project acronym                         |                        |                               |              | Duration of PP (in months) | Start of PP End of PP    |                      |  |        |
| B2 HUHR/1901/2.2.1/0122/               |                                                                      |                                         | Riverside                               |                        |                               |              |                            | 24 01/09/2020 31/08/2022 |                      |  |        |
| oject part description                 | Responsible unit for co                                              | Controller/Auditor (2)                  | PP total cost (EUR) EU contribution (EI |                        |                               |              |                            |                          |                      |  |        |
|                                        |                                                                      |                                         | FLC Zagreb                              |                        |                               | ~ 0          | ~ · · · ·                  | 0                        | 128 746,00           |  | 109 43 |
| Beneficiary Contacts Users             | Reporting periods Budget Other financial information Benef           | ficlary Reports Documents               | _                                       |                        |                               |              |                            |                          |                      |  |        |
| artner                                 |                                                                      |                                         | Abbreviated name                        |                        |                               | Start of Be  |                            | End of Benefici          | iry                  |  |        |
| 100237 - Javna ustanova za upravljan   | ije zaštićenim dijelovima prirode Varaždinske županije - 41913392636 |                                         | JU VŽ                                   |                        |                               | 01/09/202    | 20                         | 31/08/2022               |                      |  |        |
| Official name (in original language)   |                                                                      |                                         |                                         | Official name (in Engl |                               |              |                            |                          |                      |  |        |
| Javna ustanova za upravljanje zaštiće  | nim dijelovima prirode Varaždinske županije                          |                                         |                                         | Public Institution for | management of protected areas | of nature in | Varaždin County            |                          |                      |  |        |
| lational tax number                    | Registry number                                                      | Community tax number                    |                                         | VAT reclaimer          |                               | Date of fou  |                            |                          | Founder organization |  |        |
| 41913392636                            | 01511718                                                             |                                         | Not reclaimer                           |                        |                               | 10/06/199    | 99                         | Varaždin Cour            | Varaždin County      |  |        |
| ligibility type                        | Institution type                                                     | Legal status                            |                                         | Website                |                               |              |                            |                          |                      |  |        |
| Nuts III                               | <ul> <li>Budgetary organisation of a local government</li> </ul>     | <ul> <li>Public organization</li> </ul> |                                         | < vww.priroda-vz.hr    |                               |              |                            |                          |                      |  |        |
| The Partner does not exist yet, I want | to create with the given data                                        |                                         |                                         |                        |                               |              |                            |                          |                      |  |        |
| Official address Branch office         | address Mailing address                                              |                                         |                                         |                        |                               |              |                            |                          |                      |  |        |
| Country                                | Nuts III                                                             |                                         |                                         | Settlement             |                               |              |                            | Postal code              |                      |  |        |
| Croatia                                | <ul> <li>Varaždinska županija</li> </ul>                             |                                         |                                         | Varaždin               |                               | 42000        |                            |                          |                      |  |        |
| Street, nr., PO box                    |                                                                      |                                         |                                         |                        |                               |              |                            |                          |                      |  |        |
| Kratka 1                               |                                                                      |                                         |                                         |                        |                               |              |                            |                          |                      |  |        |
| The branch office address is same as   |                                                                      |                                         |                                         |                        |                               |              |                            |                          |                      |  |        |
| The mailing address is same as         | the official address                                                 |                                         |                                         |                        |                               |              |                            |                          |                      |  |        |
| × Close                                |                                                                      |                                         |                                         |                        |                               |              |                            |                          |                      |  |        |

#### 34. Project Part View

# 5. INTERREG+ TECHNICAL SUPPORT

Should you have any technical issues concerning the functioning of the INTERREG+ IT System, please contact INTERREG+ Support Team at the <u>iplussupport@szpi.hu</u> e-mail address.

To support your case, please, provide a description of the problem with as much detail as possible; always attach screenshots with the entire screen visible. Additionally, please provide the Project ID and the username of the affected I+ account.